**И.А. Кузнецова**

# **ИМИТАЦИОННОЕ МОДЕЛИРОВАНИЕ**

Практикум

Министерство образования и науки Российской Федерации Байкальский государственный университет

**И.А. Кузнецова**

# **ИМИТАЦИОННОЕ МОДЕЛИРОВАНИЕ**

Практикум

Иркутск Издательство БГУ 2017

#### Печатается по решению редакционно-издательского совета Байкальского государственного университета

Рецензенты канд. техн. наук, доц. М.М. Бусько канд. техн. наук, доц. А.В. Сорокин

Кузнецова И.А.

К89 Имитационное моделирование : практикум / И.А. Кузнецова. — Иркутск : Изд-во БГУ, 2017. — 48 с.

Содержит задания для выполнения шести лабораторных работ с применением ПК, теоретические обзоры по темам заданий, методические рекомендации, вопросы для проверки знаний, тематические литературные источники.

Для студентов экономических вузов направлений бакалавриата 38.03.05 «Бизнес-информатика», 09.03.03 «Прикладная информатика» профиля «Информационные системы и технологии в управлении».

> УДК 004.94(075.8) ББК 32.97я7

© Кузнецова И.А., 2017 © Издательство БГУ, 2017

# Оглавление

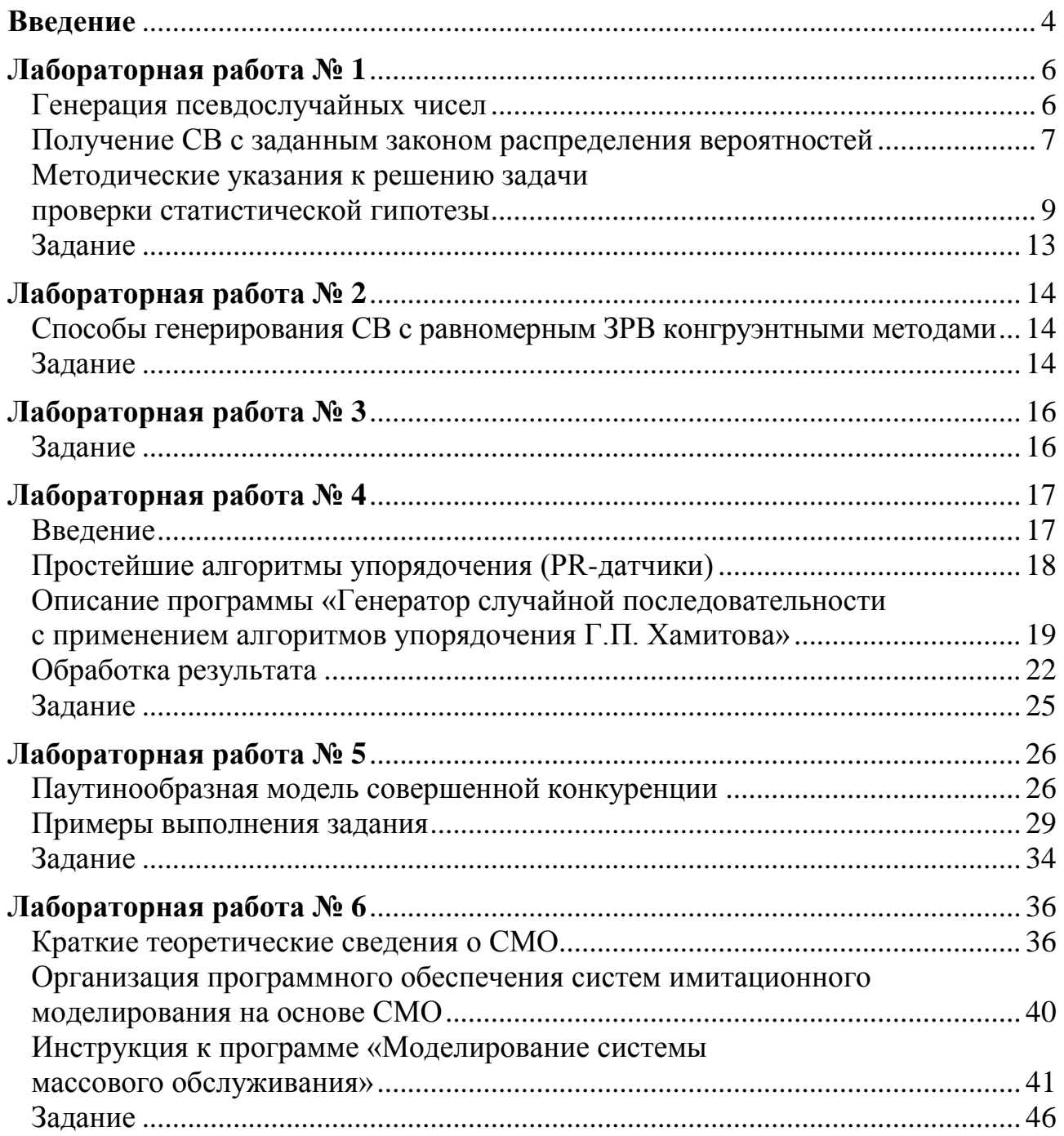

# Ввеление

<span id="page-4-0"></span>Имитация (англ. simulation) — важный для человека способ познания окружающего мира. Главным инструментом этой деятельности в настоящее время является компьютерная техника.

Под имитацией следует понимать численный метод проведения машинных экспериментов с математическими моделями, описывающими поведение сложных систем в течение продолжительных периодов времени.

Основа всех имитационных экспериментов с применением вычислительной техники — модель имитирующей системы. В отличие от эксперимента с реальной системой имитационный эксперимент для получения информации о поведении системы использует заменитель реальной системы. Отсюда под имитационной моделью понимается система-заменитель системы-оригинала, для исследования с которой при проведении экспериментов с помощью ЭВМ можно получать информацию, необходимую для использования системы-оригинала при решении определенных задач, например, задач управления.

Имитация — это эксперимент, т.е. проведение вычислений с моделью реальной системы для получения информации, которая переносится на саму реальную систему. Эксперимент требует организации, состоящей из построения структурной и функциональной моделей. Теория планирования эксперимента разработана в 30-х годах прошлого века и является концептуальной основой испытания молели на ЭВМ.

Компьютерная имитация экономических систем необходима:

- для наблюдения системы;

- построения математической модели как средства объяснения поведения реальной системы:

- предсказания поведения реальной системы на основе полученной информации при компьютерных испытаниях;

- компьютерных испытаниях для проверки пригодности заменителя реальной системы.

Имитационные испытания дают существенные преимущества в сравнении с испытаниями реальных объектов. Так, во-первых, имитационная модель (ИМ) упрощает исследования сложных внутренних взаимодействий социально-экономической системы.

Во-вторых, с моделью можно проводить испытания, искусственно изменяя состояния внутренней и внешней среды (переменные и параметры).

В-третьих, можно выработать предложения по улучшению реального объекта на основе изучения ИМ в установленном исследователем режиме функционирования.

В-четвертых, ИМ является тренажером, позволяющим проводить обучение сотрудников и студентов.

В-пятых, при экспериментировании с ИМ значительно легче выделить существенные факторы, влияющие на поведение системы, и исключать «слабые». Это упрощает процесс управление системой.

В-шестых, имитация помогает решать задачи прогнозирования.

В-седьмых, на ИМ можно испытывать новые стратегии и правила принятия решений.

В-восьмых, при имитации можно вносить случайные факторы с помощью метода Монте-Карло и проверять реакцию системы.

Процесс создания ИМ и ее компьютерного испытания состоит из следуюших шагов:

1. Формулировка проблемы.

2. Формулировка математической модели.

3. Программирование математической модели.

4. Оценка пригодности модели.

5. Планирование эксперимента.

6. Экспериментирование.

7. Обработка результатов экспериментов.

Кроме того, создано большое количество инструментальных программных средств, позволяющих с помощью ИТ конструировать аналоги изучаемых систем и проводить с этими искусственными заменителями эксперименты для решения поставленных задач исследования и управления.

В предлагаемых практических заданиях по дисциплине «Имитационное моделирование» обучающимся необходимо освоить навыки моделирования случайного фактора, случайных событий, примера экономической системы, системы асинхронных событий. В каждом задании приводятся теоретические основы для выполнения работы и методические указания, облегчающие процесс получения результата.

# Лабораторная работа №1

<span id="page-6-0"></span>Предназначена для использования конгруэнтного метода генерации случайной выборки с равномерным законом распределения на интервале [0, 1] и проверки гипотезы о виде распределения для подтверждения качества генератора.

#### Генерация псевдослучайных чисел

<span id="page-6-1"></span>Случайный характер функционирования моделируемой системы требует применения заранее подготовленных массивов данных или специальных программных средств. Первый вариант представляет идеальный способ моделирования случайности, но затруднителен в использовании из-за сложности хранения массивов чисел большого объема. Второй способ — это вычисление значений случайных чисел, используя рекурсивную формулу. Такой способ легко программируется, но в полученных последовательностях наблюдается нежелательная периодичность. По этой причине числа в последовательностях являются не случайными, а псевдослучайными.

Метод генерирования случайного фактора называют методом Монте-Карло — это способ получения информации о характеристике системы на основе экспериментальных данных, метод синтетического или эмпирического выбора.

Схема метода представлена на рис. 1.

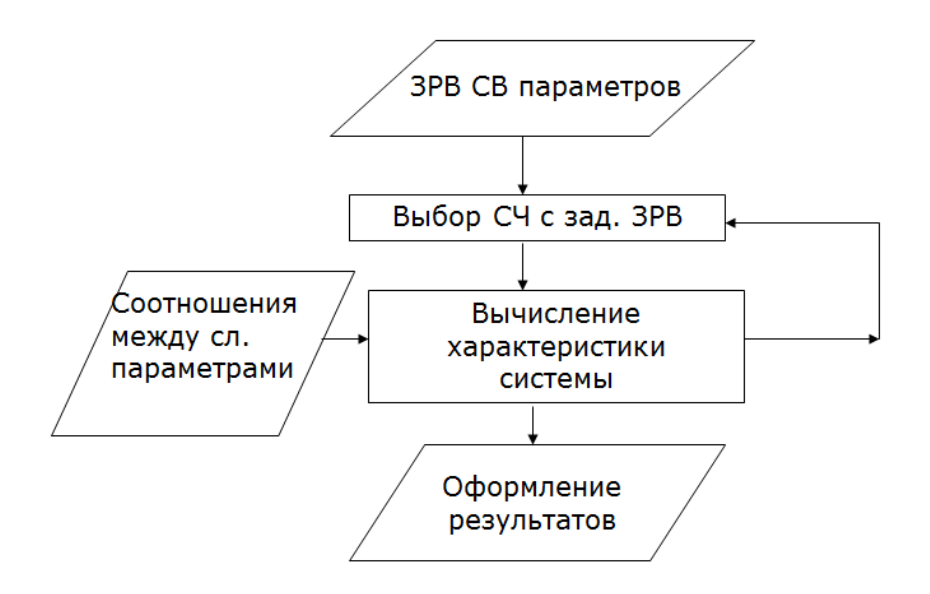

Рис. 1. Алгоритм метода Монте-Карло

Псевдослучайные числа генерируются с помощью рекуррентных математических методов. К таким относятся методы, основаны на свойстве конгруэнтности чисел.

Конгруэнтный метод (детерминированный — арифметическая процедура для генерирования конечной последовательности равномерно распределенных чисел. Формула метода:

$$
A \equiv B \bmod(m).
$$

Необходимо выбрать начальное число Хо, множитель а, модуль т. От выбора параметров зависит длина периода последовательности.

### Получение СВ с заданным законом распределения вероятностей

<span id="page-7-0"></span>Первый способ получения случайной величины (СВ) с заданным законом распределения вероятностей (ЗРВ) является универсальным. Это метод обратного преобразования Смирнова.

Суть метода отражена на рис. 2.

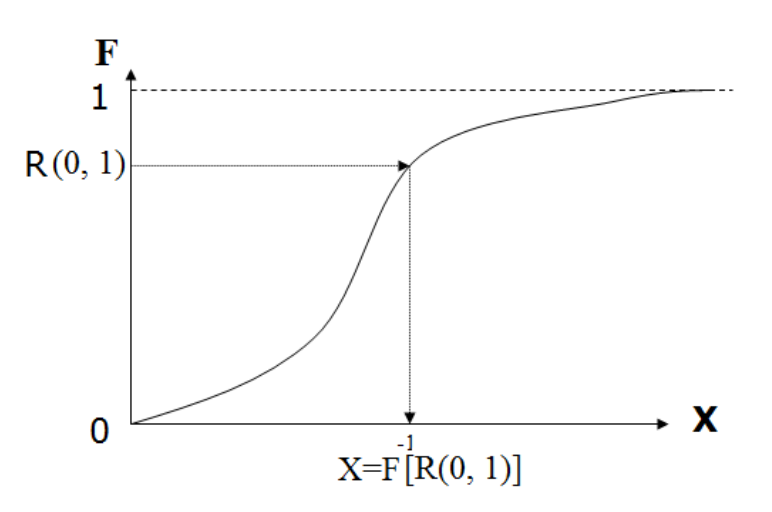

Рис. 2. Метод обратного преобразования

Порядок решения следующий:

- 1. Генерировать СВ с равномерным ЗРВ  $R(0, 1)$ .
- 2. Присвоить значение  $R(0, 1)$  значению функции распределения  $F$ , т.е.

 $F = R(0, 1).$ 

3. Для получения случайного числа X с заданной  $F(X)$  решить уравнение:

$$
X = F^{-1}[R(0, 1)].
$$

Пример для экспоненциального ЗРВ с плотностью распределения  $f(x, \lambda, \mu)$ представляет последовательность простых преобразований:

$$
f(x, \lambda, \mu) = \lambda e^{-\lambda(x-\mu)}; \quad \mu \le x \le \infty \Rightarrow
$$
  
\n
$$
F(x) = \int_{\mu}^{x} \lambda e^{-\lambda(x-\mu)} d\tau = 1 - e^{-\lambda(x-\mu)} \Rightarrow
$$
  
\n
$$
\ln[1 - F(x)] = -\lambda(x - \mu) \Rightarrow
$$
  
\n
$$
X = -\frac{1}{\lambda} \ln[(1 - F(x)] + \mu = -\frac{1}{\lambda} \ln[(1 - R(0,1)] + \mu]
$$

Следует отметить, преобразование Смирнова применимо в том случае, если интегрирование для вывода формулы функции распределения  $F(X)$  можно выполнить в явном виде, и получаемое уравнение  $F = R(0, 1)$  легко разрешимо.

Второй подход получения CB с заданным ЗРВ — использование известных соотношений между распределением СВ, которая должна быть получена, и СВ с нормальным  $N(0,1)$  или равномерным  $R(0,1)$  распределениями.

Пример: плотность Гамма-распределения была выведена как сумма  $\eta$  экспоненциально распределенных СВ, каждая с параметром  $\lambda$ . А последняя легко получается по выше рассмотренной схеме.

СВ с ЗРВ Вебулла, Хи-квадрат, Бета, Пуассона, биномиальным, логарифмически-нормальным, Джонсона и др. находятся аналогично.

СВ с нормальным распределением можно получить, используя Центральную предельную теорему, которая гласит: «Сумма одинаково распределенных СВ с одинаковыми математическим ожиданием и дисперсией стремится к нормальной СВ с параметрами, равными сумме параметров исходного распределения при неограниченном числе слагаемых».

Так, у равномерной CB  $R(0,1)$   $M[X] = 0.5$ ;  $D[x] = 1/12$ . Тогда

$$
N(0,1) = \sum_{i=1}^{12} R_i(0,1) - 6 ;
$$
  
 
$$
N(a,\sigma) = \sigma N(0,1) + a.
$$

Второй численный метод генерирования пары независимых нормальных  $CB X_1$  и  $X_2$  — «Метод полярных координат» — состоит в следующем:

1. Генерируют два случайных числа  $U_1$  и  $U_2$ , равномерно распределенных на интервале  $[0,1]$ .

2. Вычисляют  $V_1 = 2U_1 - 1$ ;  $V_2 = 2U_2 - 1$ ;  $S = V_1^2 + V_2^2$ .

3. Если  $S \geq 1$ , следует вернуться к п. 1.

4. Иначе вычисляют

$$
X_1 = V_1 \sqrt{\frac{-2 \ln S}{S}}
$$
;  $X_2 = V_2 \sqrt{\frac{-2 \ln S}{S}}$ .

Третий способ — метод Тейчроева:

1. Генерируют 12 независимых чисел  $R(0,1)$ .

1.1. Вычисляют

$$
U=\frac{1}{4}\sum_{i=1}^{12}R_i-6\,\;
$$

1.2. Получают

$$
X = (((a_5U^2 + a_4)U^2 + a_3)U^2 + a_2)U^2 + a_1)U,
$$
  
\n
$$
c \partial e \quad a_1 = 3.949846138, \quad a_2 = 0.252408784, \quad a_3 = 0.076542912,
$$
  
\n
$$
a_4 = 0.008355968, \quad a_5 = 0.029899776.
$$

Самым «популярным» способом является первый.

СВ с геометрическим распределением генерируется по последующему правилу:

$$
U_{\text{geom}} = \left[\frac{\ln R}{\ln(1-p)}\right];
$$

СВ с биномиальным ЗРВ параметрами *п* и *р* —

$$
U = \sum_{i=1}^{n} k_i, \quad \text{for} \quad k_i = \begin{cases} 0, \text{ecnu } R < p; \\ 1, \text{ecnu } R \geq p, \end{cases}
$$

СВ с ЗРВ Пуассона:  $U = k$ , наименьшее целое число при выполнении условия

$$
\sum_{i=1}^{k+1} -\frac{1}{\lambda}\ln(1-R_i) > 1.
$$

Наконец, универсальным способом получения СВ с заданным ЗРВ является метод Дж. фон Неймана. Он основан на следующей теореме:

Пусть  $\gamma_1 u \gamma_2$  — независимые случайные числа и

$$
\xi' = a + \gamma_1(b-a), \eta' = c \gamma_2.
$$

Случайная величина  $\xi$ , определенная условием  $\xi = \xi$ , если  $\eta \leq f(\xi)$ , имеет плотность вероятностей, равную  $f(x)$ .

Эффективность метода E равна вероятности попадания точки  $(\xi, \eta)$  под кривую  $y = f(x)$ , т.е.  $E = P\{ \eta \le f(\xi') \}.$ 

Генераторы случайных чисел некоторых самых распространенных ЗРВ встроены в Excel — Анализ данных/Генерация/.

### <span id="page-9-0"></span>Методические указания к решению задачи проверки статистической **ГИПОТ**ЕЗЫ

Для проверки статистической гипотезы о виде ЗРВ полученной в результате генерации выборки необходимо выполнить следующие этапы.

Этап 1. Провести оценку вероятностных характеристик значений выборки. Для этого следует использовать раздел «Пакета анализа» — «Описательная статистика». По данным таблицы, заполненной после расчета, оценить параметры гипотетического распределения.

Этап 2. Построить интервальный вариационный ряд.

Прежде всего, следует выбрать оптимальное число интервалов и установить длину каждого из них. Длина интервала должна быть постоянной.

Для определения числа интервалов в вариационном ряду пользуются формулой Стерждеса:

$$
m = 1 + 3{,}322 \lg(N),
$$

где *m* — число интервалов вариационного ряда; *N* — объем выборки.

Если полученное значение окажется дробным, то за значение величины т берется ближайшее целое число. Затем определяется величина интервала:

$$
h=\frac{Xmax-Xmin}{m},
$$

где *Хmax* — максимальное значение; *Xmin* — минимальное значение элементов в выборке.

Далее нужно построить интервалы: левая граница первого интервала совпадает с *Xmin,* правая равна левой плюс ℎ и т.д. до последней правой границы, совпадающей с *Хmax.* Используя раздел «пакета анализа» в Excel «Гистограмма», значения выборки автоматически распределяются по интервалам (карманам) и подсчитывается число попаданий в каждый. Так формируется распределение частот.

*Этап 3.* Воспользоваться правилом расчета критерия по полученным данным и сравнить с критическим с определенным уровнем значимости *α,* например, *α = 0,05.* Если рассчитанная величина не больше табличной, гипотезу *Н0* — «предположение о виде ЗРВ статистически значимо» — нет основания отклонить.

Для решения данной задачи можно применить два способа:

1. Расчет критерия согласия Пирсона (Хи-квадрат).

2. Расчет критерия методом Колмогорова — Смирнова.

#### **Критерий «Хи-квадрат»**

Этот способ проверки гипотезы *Н0* применяется при большом объеме выборки *N (больше 100*). В экономическом анализе трудно собрать такую выборку. Кроме того, сценарии развития экономических процессов в объектах и внешней среде также не повторяются. Поэтому критерий «Хи-квадрат» в таких случаях не применим.

#### **Проверка гипотезы о виде ЗРВ по критерию согласия Пирсона (Хи-квадрат)**

Для проверки гипотезы  $H_0$  о виде ЗРВ по выборке  $\{X_i\}, i=\overline{1,N}$  необходимо построить интервальный вариационный ряд. Причем, каждая группа частот должна содержать не менее 5–8 чисел. При меньших значениях соседние интервалы следует объединить, а частоты сложить.

Составляется табл. 1.

Таблица 1

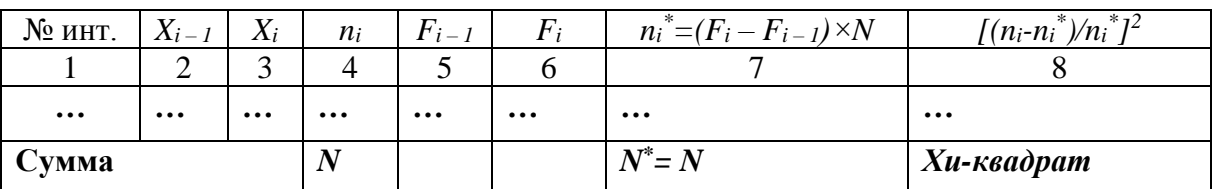

Расчет критерия Хи-квадрат

Расчетное (табличное) значение критерия Хи-квадрат сравнивается с теоретическим (критическим) из статистической таблицы или с помощью функции «Мастера функций» в Excel «*Хи2.Обр.ПХ»*. Правосторонняя критическая область определяется неравенством

$$
P\{\chi^2 > \chi^2_{\rm kp}(\alpha;k)\} = \alpha,
$$

где  $\chi^2$  — расчетное значение из табл. 1;  $\chi^2_{\text{\tiny KP}}(\alpha;k)$  — табличное значение критерия;  $\alpha$  — уровень значимости, равный 0,05 или 0,01;  $k$  — число степеней свободы, равное *m-l-1*;  $m$  — число интервалов;  $l$  — число оцениваемых параметров распределения по гипотезе НО.

Если  $\chi^2 < \chi^2_{\text{\tiny KD}}(\alpha; k)$ , нет оснований отвергнуть гипотезу  $H_0$ .

Пример проверки выборки на предмет соответствия равномерному ЗРВ.

Для того чтобы проверить гипотезу о равномерном распределении  $X$ , т.е. по закону

$$
f(x) = \begin{cases} \frac{1}{a-b} & \text{at } a \text{ is a } (a, b), \\ 0 & \text{at } a \text{ is a } a \text{ is a } a \end{cases}
$$

необходимо выполнить следующие действия:

1. Оценить параметры *а* и *b* методом моментов по формулам

$$
a^* = \overline{x}_s - \sqrt{3}\sigma_{s} \overline{B} b^* = \overline{x}_s + \sqrt{3}\sigma_{s}
$$

2. Найти дифференциальную функцию предполагаемого распределения

$$
f(x) = \frac{1}{b^* - a^*};
$$

3. Найти теоретические частоты:

$$
n_1 = nP_1 = n \frac{1}{b^* - a^*} (x_1 - a^*)
$$

$$
n_2 = n_3 = \ldots = n_{s-1} = n\pi = n \frac{1}{b^* - a^*}(x_i - x_{i-1}), i = \overline{2, s-1};
$$

$$
n_{s}^{'} = nP_{s} = n \frac{1}{b^{*} - a^{*}} (b^{*} - x_{s-1});
$$

4. Сравнить эмпирические и теоретические частоты с помощью критерия Пирсона для  $k = m - 3$  степеней свободы, где  $m$  — число интервалов, на которые разбита выборка, «минус» число оцениваемых параметров (2) и «минус» 1. Далее значение критерия вычисляется по общему алгоритму табл. 1.

#### Проверка гипотезы о виде ЗРВ по критерию Колмогорова — Смирнова

#### Расчет критерия

Пусть  $\{X_i\}$ ,  $i = \overline{1, N}$  — выборка независимых одинаково распределённых случайных величин.  $F_m(x)$  — эмпирическая функция распределения.  $\Phi(x)$  — некоторая фиксированная теоретическая функция распределения. Тогда статистика критерия определяется следующим образом:

$$
D_m = \sup_x |F_m(x) - \Phi(x)|.
$$

#### Правило формулирования вывода

Гипотеза *Н* состоит в том, что выборка подчиняется распределению  $\Phi(x)$ , если

$$
\sqrt{N}D_m < K_\infty
$$

где  $K_a$  — квантиль заданного уровня значимости  $\alpha$ , и гипотеза HO принимается.

Для выбора нужного критического значения  $K_a$  из таблицы надо взять строку, соответствующую степени свободы выборки.

Если выборка составляла N элементов, то степень ее свободы будет равна  $N-1$ . Следовательно, выбираем строку в самом левом столбце, соответствующую этому числу, на пересечении со столбцом, относящимся значению уровня значимости  $\alpha$ . Для  $N > 35$  значение критерия  $K_a$  не изменяется и берется равным 1,36 для  $\alpha = 0.05$  и 1,63 для  $\alpha = 0.01$ .

Для расчета  $D_m$  выполняются следующие действия.

- Составляется табл. 2.

Таблица 2

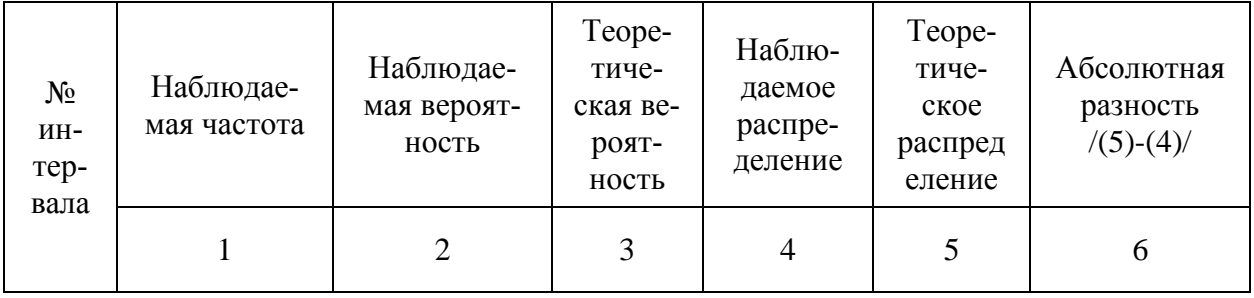

Расчет критерия Смирнова — Колмогорова

- Выбирается максимальная абсолютная разность (расчетный критерий) столбца (6).

- Находится критическое значение критерия в таблице критических чисел Колмогорова — Смирнова.

- Если расчетный критерий  $\sqrt{N}D_m$  меньше табличного  $K_{\alpha}$ , есть основание не отклонять проверяемую гипотезу НО.

#### Залание

<span id="page-13-0"></span>1. Стенерировать выборку ( $N = 500$ ) случайных величин с равномерным законом распределения вероятностей на интервале [0, 1], применяя доступные способы («Пакет анализа» в Excel, конгруэнтные алгоритмы и пр.);

2. Оценить параметры.

3. Сформировать интервальный вариационный ряд.

4. Построить гистограмму.

5. Проверить статистическую гипотезу о равномерном виде распределения (по критерию «Хи-квадрат», Смирнова — Колмогорова).

6. Сделать вывод.

#### Вопросы для самопроверки

1. Почему числа, полученные с помощью конгруэнтных методов, называются псевдослучайными?

2. Какие числа называются конгруэнтными?

3. Что такое «Метод Монте-Карло»?

4. Что такое период псевдослучайной последовательности?

5. Какими способами можно провести рандомизацию псевдослучайной последовательности?

6. В чем заключается решение задачи «Проверка статистической гипотезы о виде ЗРВ» методом Пирсона (Хи-квадрат)?

7. Какую практическую значимость имеет центральная предельная теорема для генерации нормально распределенных случайных чисел?

8. Какие этапы необходимо выполнить в процессе проверки гипотезы о виде ЗРВ случайной выборки методом Колмогорова — Смирнова?

#### Рекомендуемая литература

1. Нейлор Т. Машинные имитационные эксперименты с моделями экономических систем: пер. с англ. / Т. Нейлор. — М.: Мир, 1975. — 499 с.

2. Шеннон Р. Имитационное моделирование систем: искусство и наука: пер. с англ. / Р. Шеннон. — М. : Мир. 1978. — 418 с.

3. Краковский Ю.М. Имитационное моделирование: учеб. пособие / Ю.М. Краковский. — Иркутск: Изд-во ИГЭА, 2002. — 138 с.

4. Хан Г. Статистические модели в инженерных задачах / Г. Хан, С. Шапиро. — М. : Мир, 1969. — 395 с.

5. Кнут Д. Искусство программирования для ЭВМ / Д. Кнут. — М. : Мир.  $1977. - 724$  c

6. Соболь И.М. Численные методы Монте-Карло / И.М. Соболь. - М.: Наука, 1973. — 307 с.

7. Кирлица В.П. Имитационное и статистическое моделирование: практикум для студентов мат. и экон. спец. / В.П. Кирлица, В.И. Лобач, С.Н. Сталевская. — Минск: БГУ, 2004. — 189 с.

8. Клейнен Дж. Статистические методы в имитационном моделировании: пер. с англ. / Дж. Клейнен. — М.: Статистика, 1979. — 335 с.

# Лабораторная работа № 2

<span id="page-14-1"></span><span id="page-14-0"></span>Предназначена для изучения процедуры генерации множества случайных величин с равномерным законом распределения на интервале [a;b].

### Способы генерирования СВ с равномерным ЗРВ конгруэнтными методами

Самым известным генератором псевдослучайных чисел является мультипликативный конгруэнтный метод:

$$
X_{i+1} = aX_i \pmod{m}
$$

Все методы делятся:

- на мультипликативные;

- смешанные;

- комбинационные.

Все конгруэнтные методы опираются на формулу

$$
n_{i+1} \equiv \lambda n_i + \mu \pmod{m},
$$
  
2*den*, *m*,  $\lambda$ ,  $\mu$  – *neompuqamen*ын 2, *q*ельг.

Другие методы — комбинационные — позволяют увеличить период псевдослучайной последовательности. Например,

$$
n_{i+1} = (dn_i^2 + an_i + c) \mod m;
$$
  
\n
$$
n_{i+1} = (dn_i^2 + an_i + c) \mod m;
$$
  
\n
$$
n_{i+1} = (n_i + n_{i-k}) \mod m;
$$
  
\n
$$
n_{i+1} = (a_1 n_{i-1} + ... + a_k n_{i-k}) \mod m.
$$

#### Залание

<span id="page-14-2"></span>1. Стенерировать выборку ( $n = 500$ ) случайных величин с равномерным законом распределения вероятностей на произвольном интервале [a;b], применяя «Пакет анализа» в Excel.

2. Оценить параметры.

3. Сформировать интервальный вариационный ряд.

4. Построить гистограмму.

5. Проверить статистическую гипотезу о равномерном виде распределения (по критерию Хи-квадрат, Смирнова — Колмогорова).

6. Сделать вывод.

7. Стенерировать выборку ( $n = 500$ ) случайных величин с равномерным законом распределения вероятностей на том же интервале [a;b] конгруэнтным алгоритмом.

8. Проверить гипотезу, сравнив результаты проверки гипотезы о виде распределения по двум выборкам.

9. Сделать вывод о качестве генераторов.

#### *Вопросы для самопроверки*

1. Как превратить последовательность псевдослучайных чисел, равномерно распределенных на интервале *[0;1],* в последовательность псевдослучайных чисел, равномерно распределенных на интервале *[a;b]*?

2. Как подсчитать число степеней свободы для критической точки из таблицы «Хи-квадрат»?

#### *Рекомендуемая литература*

1. Нейлор Т. Машинные имитационные эксперименты с моделями экономических систем : пер. с англ. / Т. Нейлор. — М. : Мир, 1975. — 499 с.

2. Шеннон Р. Имитационное моделирование систем: искусство и наука : пер. с англ. / Р. Шеннон — М. : Мир, 1978. — 418 с.

3. Краковский Ю.М. Имитационное моделирование : учеб. пособие / Ю.М. Краковский. — Иркутск : Изд-во ИГЭА, 2002. — 138 с.

4. Хан Г. Статистические модели в инженерных задачах / Г. Хан, С. Шапиро. — М. : Мир, 1969. — 395 с.

5. Кнут Д. Искусство программирования для ЭВМ / Д. Кнут. — М. : Мир, 1977. — 724 с.

6. Соболь И.М. Численные методы Монте-Карло / И.М. Соболь. — М. : Наука, 1973. — 307 с.

7. Кирлица В.П. Имитационное и статистическое моделирование : практикум для студентов мат. и экон. спец. / В.П. Кирлица, В.И. Лобач, С.Н. Сталевская. — Минск : БГУ, 2004 — 189 с.

8. Клейнен Дж. Статистические методы в имитационном моделировании : пер. с англ. / Дж. Клейнен. — М. : Статистика, 1979. — 335 с.

# **Лабораторная работа № 3**

<span id="page-16-1"></span><span id="page-16-0"></span>Предназначена для изучения процедуры генерации множества случайных величин с *заданным законом* распределения по вариантам.

#### **Задание**

1. Сгенерировать выборку (*n* = 500) случайных величин с заданным законом распределения вероятностей, применяя способ обратного преобразования Смирнова, метод Фон Неймана, ЦПТ (по выбору).

2. Оценить параметры.

3. Сформировать вариационный ряд, построить гистограмму, проверить статистическую гипотезу о виде распределения (по критерию «Хи-квадрат», Смирнова — Колмогорова).

4. Сделать вывод. Оформить отчет.

# *Варианты ЗРВ*

1. Нормальное распределение.

2. Распределение экспоненциальное.

3. Распределение Пуассона.

4. Биномиальное распределение.

#### *Вопросы для самопроверки*

1. Какие методы используются для оценки параметров ЗРВ по случайной выборке? Привести примеры.

2. В чем суть метода обратного преобразования?

3. В чем суть метода Дж. Фон Неймана?

#### *Рекомендуемая литература*

1. Краковский Ю.М. Имитационное моделирование : учеб. пособие / Ю. М. Краковский. — Иркутск : Изд-во ИГЭА, 2002. — 138 с.

2. Хан Г. Статистические модели в инженерных задачах / Г. Хан, С. Шапиро. — М. : Мир, 1969. — 395 с.

3. Кнут Д. Искусство программирования для ЭВМ / Д. Кнут. — М. : Мир, 1977. — 724 с.

4. Соболь И.М. Численные методы Монте-Карло / И.М. Соболь. — М. : Наука, 1973. — 307 с.

5. Кирлица В.П. Имитационное и статистическое моделирование : практикум для студентов мат. и экон. спец. / В.П. Кирлица, В.И. Лобач, С.Н. Сталевская. — Минск : БГУ, 2004. — 189 с.

6. Клейнен Дж. Статистические методы в имитационном моделировании : пер. с англ. / Дж. Клейнен. — М. : Статистика, 1979. — 335 с.

# Лабораторная работа № 4

<span id="page-17-1"></span><span id="page-17-0"></span>Предназначена для изучения способов генерирования случайных последовательностей, применяя алгоритмы упорядочения Г.П. Хамитова по вариантам.

### Ввеление

В модели случайной выборки наблюдения независимы и одинаково распределены. Некоторая зависимость между членами выборки рассматривается как нежелательная помеха.

При решении задач экономики, биологии, социологии и других наук необходимы случайные зависимые наблюдения. Характер зависимости позволяет вскрыть суть явлений и решать различные кибернетические задачи.

Особую роль в отображении зависимости между элементами ряда наблюдений играют:

- автоковариационная функция (АКФ);

- структурная функция (Колмогорова);

- функция спектральной плотности мощности.

Следует ввести следующие аксиомы:

- любой случайный процесс (СП) является функционалом от нормального «белого шума» (БШ);

- исходный СП типа БШ, преобразованный некоторой динамической системой, при увеличении лага  $\tau^l$  характеризуется убывающей по модулю АКФ:

$$
R_{\xi}(\tau) = M[(\xi(t) - M[\xi(t)])(\xi(t+\tau) - M[\xi(t+\tau)])]
$$

# Информационно-технологическая схема имитации («урновая» модель)

Суть «урновой» модели — это выбор одного из элементов х наугад. Функциональная «урновая» схема изменения динамики случайной последовательности (скользящее упорядочение) представлена на рис. 3.

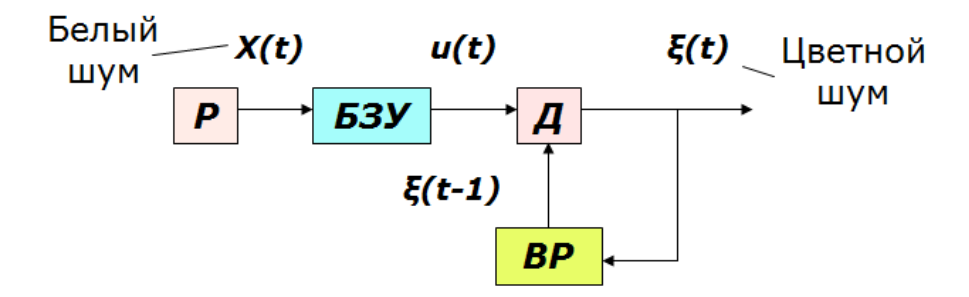

Рис. 3. Схема скользящего упорядочения

<sup>&</sup>lt;sup>1</sup> Лаг означает расстояние между значениями последовательности, является аргументом АКФ.

В рамках метода Монте-Карло искусственным рандомизатором (источником случайного перебора) является генератор (Р-датчик или моделирующий источник) независимых реализаций СВ с заданным ЗРВ (Р-датчик СП).

Имитация СП предполагает генерирование последовательности величин, статистические характеристики этой последовательности совпадают с соответствующими характеристиками имитируемого ряда.

Алгоритм «скользящего упорядочения» включает следующие действия:

- блок  $P$  выдает независимые реализации СВ X с распределением  $P$  и подает их в БЗУ объемом *m*;

- дискриминатор ( $\overline{A}$ ) по заранее установленному правилу выбора производит перебор элементов БЗУ, в результате выбирается один из них и попадает в выходной регистр (ВР) как очередная реализация (элемент упорядоченной последовательности) выходного процесса  $\zeta(t)$ ;

- в свободное место в БЗУ заносится очередная реализация СВ X из генератора  $P$ .

### Модель упорядочения с минимизацией модуля первых разностей

1. *Начальные* условия:  
\n
$$
\xi(0) = x(-n);
$$
  
\n $u(1) = (u_1(-n+1), u_1(-n+1),...,u_n(0)); \quad n > 0;$   
\n2. *Cocmas E3V*:  $u(t) = (u_1(t),...,u_n(t)); \quad t, n > 0;$   
\n3. *Yc.10eue ebi6opa*:  $|u_k(t) - \xi(t-1)| = \min_j \left\{ u_j(t) - \xi(t-1) \right\};$ 

$$
j = 1, n ;
$$
  
4.  $\xi(t) = u_k(t); u_k(t+1) = x(t).$   
5.  $AK\Phi R(\tau) = \sigma^2 \exp(-\alpha|\tau|) \cos(\beta \tau).$ 

# Простейшие алгоритмы упорядочения (PR-датчики)

<span id="page-18-0"></span>1. Минимизация модуля первых разностей:

$$
|\xi(t) - \xi(t-1)| = \min_{j} \{u_j(t) - \xi(t-1); \quad j = \overline{1,n}|\}
$$

$$
R(\tau) = \sigma^2 \exp(-\alpha|\tau|)\cos(\beta\tau).
$$

2. Максимизация модуля первых разностей:

$$
|\xi(t) - \xi(t-1)| = \max_{j} \left\{ u_j(t) - \xi(t-1), \quad j = \overline{1,n} \right\}
$$

3. Минимизация мгновенных значений корреляционных моментов:

$$
\xi(t)\xi(t-1) = \min_j \{u_j(t)\xi(t-1); j = \overline{1,n}\}
$$

4. Максимизация мгновенных значений корреляционных моментов:

$$
\xi(t)\xi(t-1) = \max_{j} \left\{ u_j(t)\xi(t-1); \ j = \overline{1,n} \right\}
$$

#### *Достоинства моделей упорядочения*

1. Модель скользящего упорядочения обобщает модели скользящего среднего, авторегрессии и случайной выборки.

2. Алгоритмы способны воспроизводить основные свойства наблюдаемых процессов без предварительного микропрограммирования.

3. Модель скользящего упорядочения эффективна в игровых имитационных экспериментах.

4. Модель имеет малое число параметров.

5. Модель не требует аналитического вывода.

### <span id="page-19-0"></span>**Описание программы «Генератор случайной последовательности с применением алгоритмов упорядочения Г.П. Хамитова»<sup>2</sup>**

Для проведения экспериментов с упорядочением используется программа. При запуске программы открывается главное окно (рис. 4). Для начала работы программы необходимо выбрать вкладку с используемым алгоритмом:

— «Минимум модуля  $\Pi P^3$ »;

- «Максимум модуля ПР»;
- $-$  «Минимум мгновенных ЗКМ<sup>4</sup>»;
- «Максимум мгновенных ЗКМ».

Исходными данными являются:

- объем выборки *N*;
- объем буфера *m*.

 $\overline{a}$ 

После установки значений параметров для запуска расчета используется кнопка, расположенная внизу, с названием способа упорядочения по алгоритму Г.П. Хамитова.

Пример работы программы представлен на рис. 5 (установлены исходные данные, запущен процесс моделирования).

<sup>&</sup>lt;sup>2</sup> Свидетельство о государственной регистрации программы для ЭВМ № 2016662604.

<sup>3</sup> ПР — сокращение «Первые разности».

<sup>4</sup> ЗКМ — сокращение «Значение корреляционного момента».

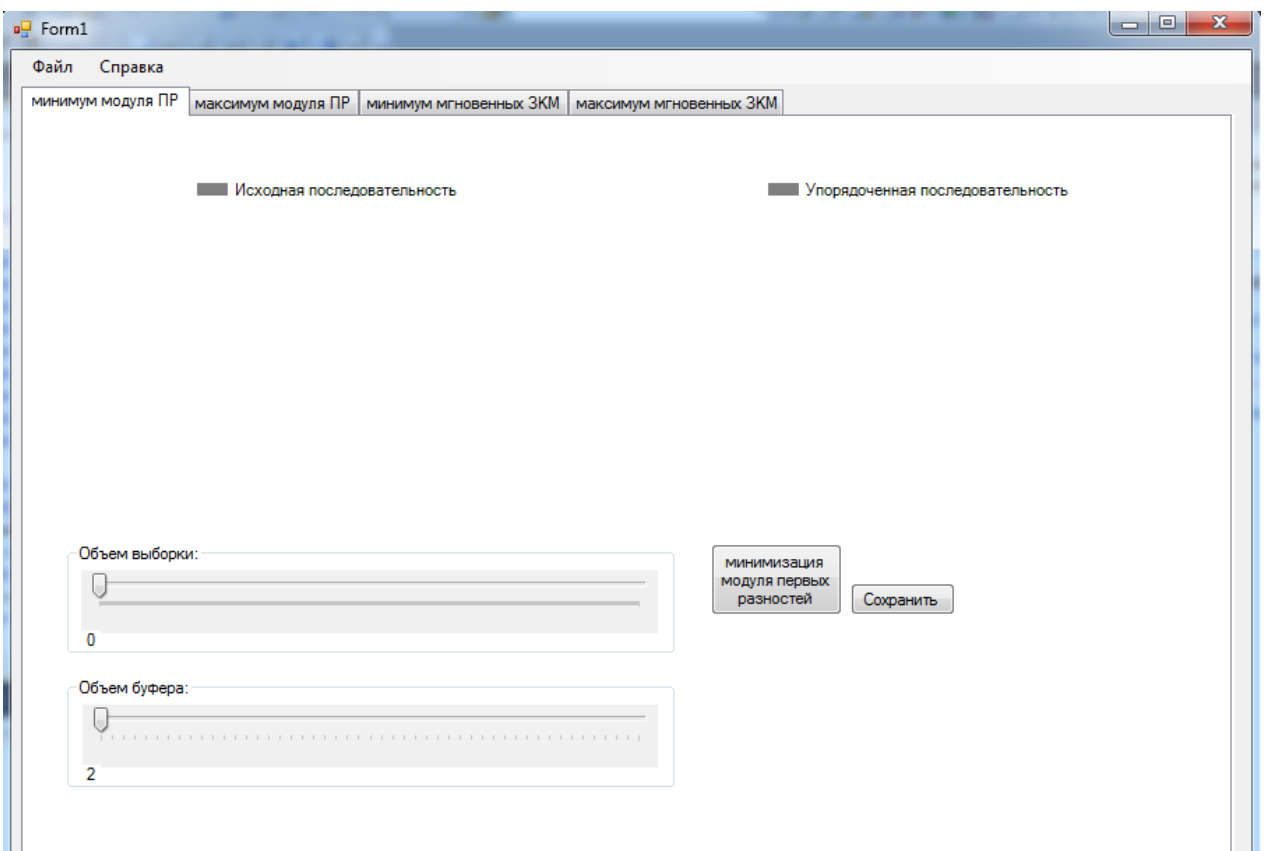

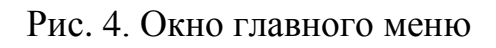

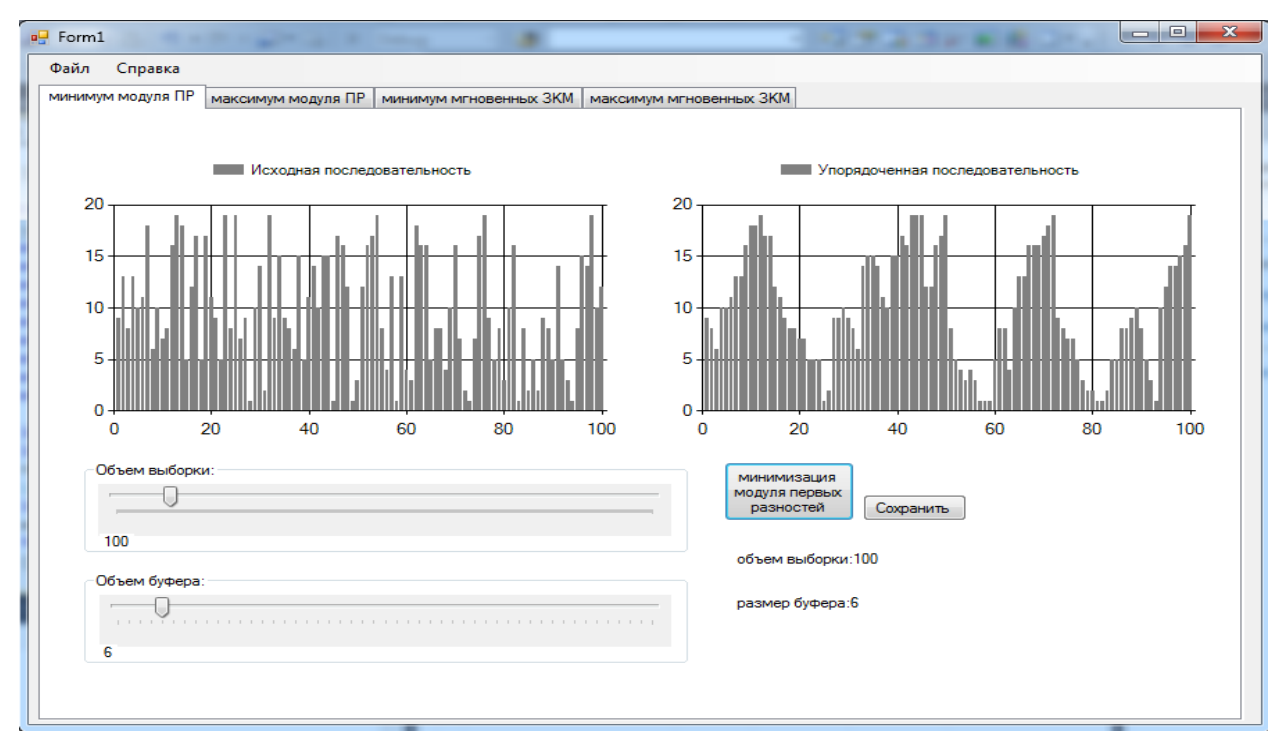

Рис. 5. Результат моделирования

Следующий шаг — сохранение исходной и упорядоченной последовательностей в Excel-файле (кнопка «Сохранить»).

Выполнение расчетов и сохранение результатов представлено на рис. 6, 7.

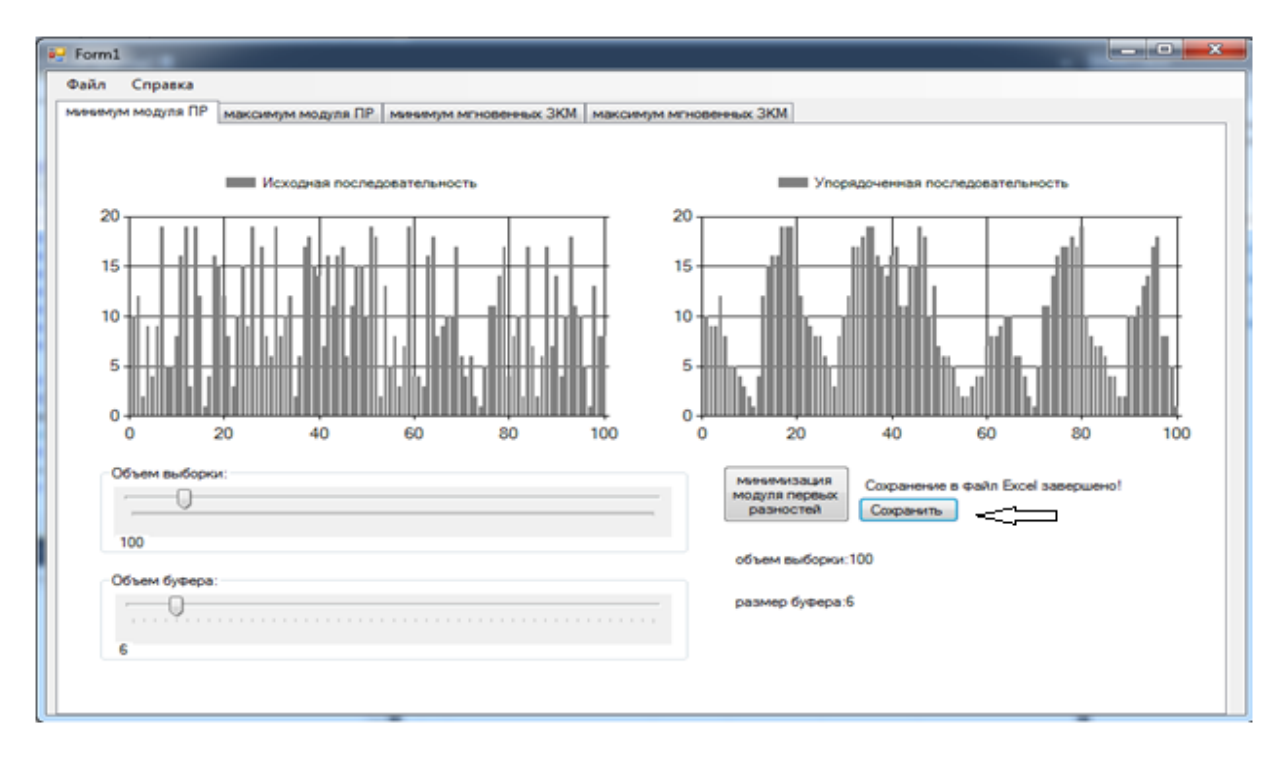

# Рис. 6. Окно программы после сохранения результатов моделирования

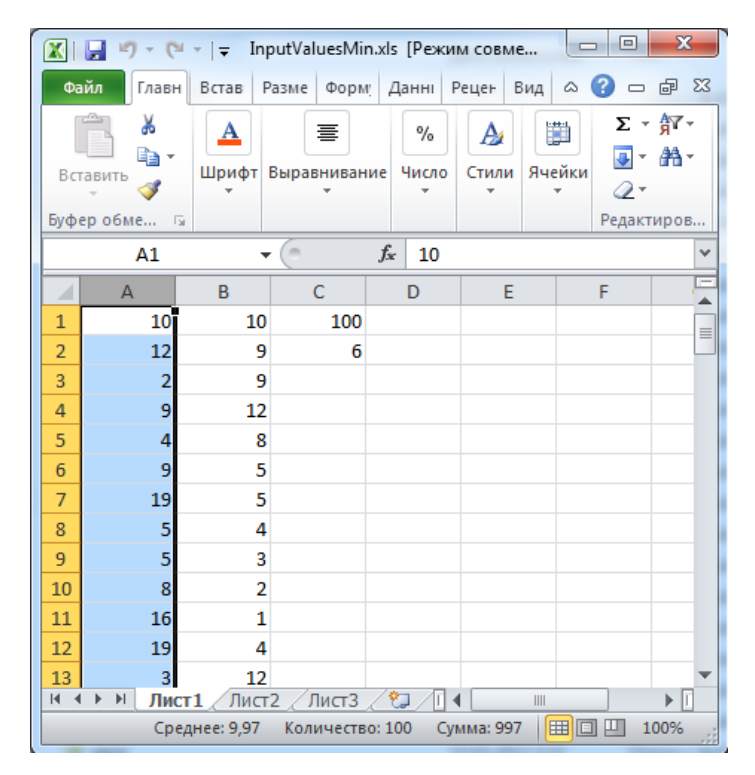

Рис. 7. Результаты расчета после сохранения в Excel-файле

В ячейке *С1* Excel-файла (лист 1) записан объем выборки *N*, в *С2* — объем буфера *m*. В блоке *А1:А100* хранится исходная последовательность, в *В1:В100* упорядоченная последовательность.

Программа не требует инсталляции. Для работы ее необходимо запустить.

#### Обработка результата

<span id="page-22-0"></span>После проведения процедуры упорядочения последовательности необходимо построить АКФ для сравнения с АКФ неупорядоченной (исходной последовательности). Для этого можно использовать раздел «Пакета анализа» в Excel «Корреляция». Предварительно следует подготовить числовую матрицу, состоящую из нескольких (не менее 8) столбцов со сдвинутыми на одну строку вниз относительно предыдущего столбца исходный (первый) столбец. Верхний и нижний «треугольный обрывок» удалить.

После проведения расчетов первый столбец корреляционной таблицы представить графически, затем описать и сделать выводы в отчете.

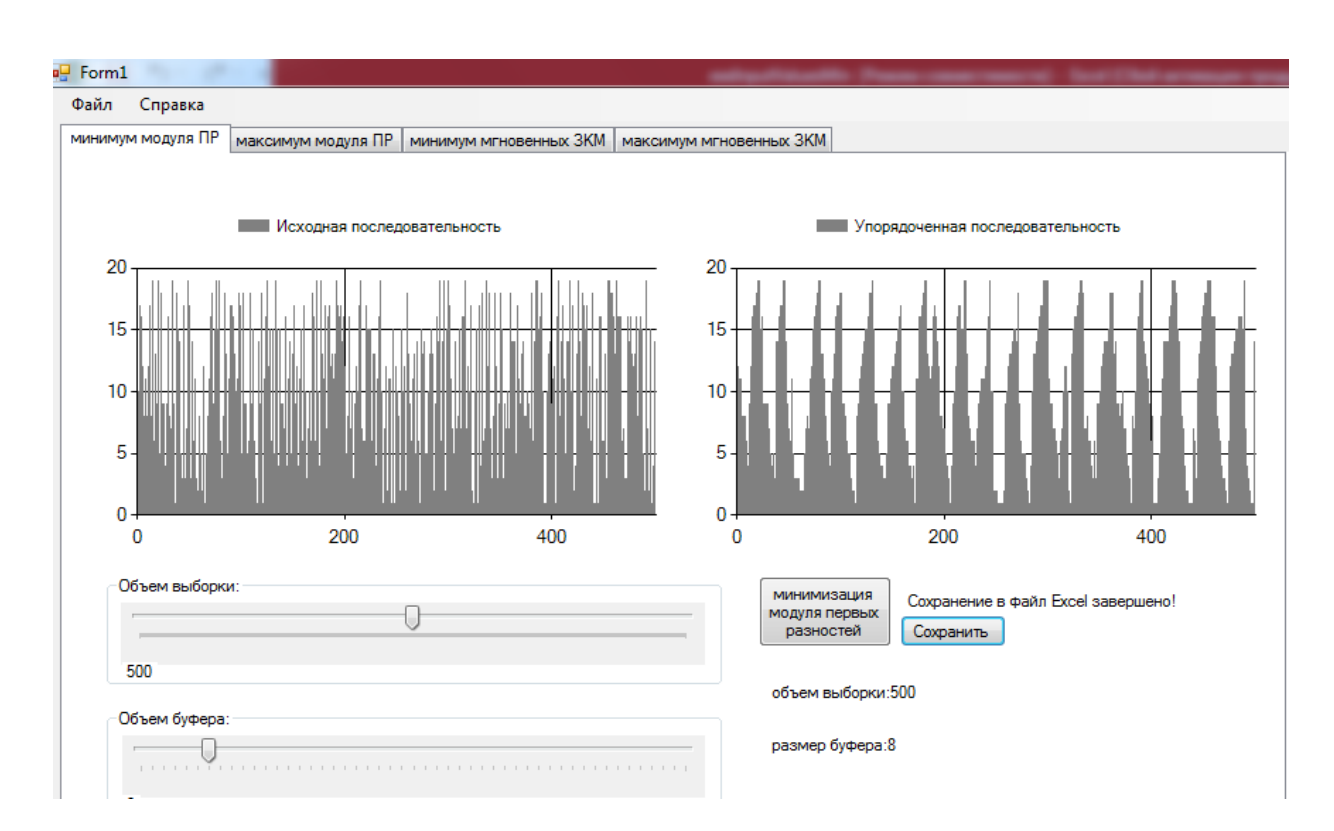

Пример расчета и графической интерпретации представлен на рис. 8-13.

Рис. 8. Результат упорядочения исходной последовательности (слева) по алгоритму «Минимизация модуля ПР»

|                                            | ФАЙЛ           |                                | ГЛАВНАЯ                  | BCTABKA                                                                                                    |                                     | РАЗМЕТКА СТРАНИЦЫ |       |  |
|--------------------------------------------|----------------|--------------------------------|--------------------------|----------------------------------------------------------------------------------------------------|-------------------------------------|-------------------|-------|--|
| والتس<br>X<br>眄<br>÷<br>Вставить<br>s<br>÷ |                | Calibri<br>Ж <i>К</i> <u>Ч</u> | $\overline{\phantom{a}}$ | $A^{\uparrow} A^{\uparrow}$<br>11<br>$\overline{\phantom{a}}$<br><sub>▼</sub> │⊞ ▼ │ <u>◇</u> ▼ <u>Α</u> ▼ | $\equiv$<br>$\equiv$<br>≣<br>亖<br>三 |                   |       |  |
|                                            | Буфер обмена Б |                                |                          | Шрифт                                                                                                    |                                     | 园                 | Вырав |  |
| A1                                         |                |                                | Ì                        |                                                                                                    | Jx<br>12                            |                   |       |  |
|                                            | A              |                                | B                        | C                                                                                                    | D                                   | E                 |       |  |
| $\mathbf{1}$                               |                | 12                             | 12                       | 500                                                                                                    |                                     |                   |       |  |
| 2                                          |                | 10                             | 12                       | 8                                                                                                    |                                     |                   |       |  |
| 3                                          |                | 17                             | 11                       |                                                                                                    |                                     |                   |       |  |
| 4                                          |                | 11                             | 11                       |                                                                                                    |                                     |                   |       |  |
| 5                                          |                | 16                             | 10                       |                                                                                                    |                                     |                   |       |  |
| 6                                          |                | 12                             | 8                        |                                                                                                    |                                     |                   |       |  |
| 7                                          |                | 8                              | 8                        |                                                                                                    |                                     |                   |       |  |
| 8                                          |                | 11                             | 8                        |                                                                                                    |                                     |                   |       |  |
| 9                                          |                | 3                              | 8                        |                                                                                                    |                                     |                   |       |  |
| 10                                         |                | 8                              | 6                        |                                                                                                    |                                     |                   |       |  |
| 11                                         |                | 8                              | 3                        |                                                                                                    |                                     |                   |       |  |
| 12                                         |                | 12                             | 4                        |                                                                                                    |                                     |                   |       |  |
| 13                                         |                | 17                             | 9                        |                                                                                                    |                                     |                   |       |  |
| 14                                         |                | 8                              | 12                       |                                                                                                    |                                     |                   |       |  |
| 15                                         |                | 19                             | 13                       |                                                                                                    |                                     |                   |       |  |
| 16                                         |                | 17                             | 16                       |                                                                                                    |                                     |                   |       |  |
| 17                                         |                | 6                              | 17                       |                                                                                                    |                                     |                   |       |  |

Рис. 9. Фрагмент последовательностей на листе в Excel

| ⊿                       | А                        | B     | C              | D           | E              | F              | G               | н  | П               | J |
|-------------------------|--------------------------|-------|----------------|-------------|----------------|----------------|-----------------|----|-----------------|---|
| 1                       | 12                       |       |                |             |                |                |                 |    |                 |   |
| 2                       | 10                       | 12    |                |             |                |                |                 |    |                 |   |
| 3                       | 17                       | 10    | 12             |             |                |                |                 |    |                 |   |
| 4                       | $11\,$                   | 17    | 10             | 12          |                |                |                 |    |                 |   |
| 5                       | 16                       | 11    | 17             | 10          | 12             |                |                 |    |                 |   |
| 6                       | 12                       | 16    | $11\,$         | 17          | 10             | 12             |                 |    |                 |   |
| 7                       | 8                        | 12    | 16             | $11\,$      | 17             | 10             | 12              |    |                 |   |
| 8                       | 11                       | 8     | 12             | 16          | 11             | 17             | 10              | 12 |                 |   |
| 9                       | 3                        | 11    | 8              | 12          | 16             | 11             | 17              | 10 | 12              |   |
| LO                      | 8                        | 3     | 11             | 8           | 12             | 16             | 11              | 17 | 10              |   |
| $\overline{\mathbf{1}}$ | 8                        | 8     | 3              | 11          | 8              | 12             | 16              | 11 | 17              |   |
| $\frac{12}{13}$         | 12                       | 8     | 8              | 3           | $11\,$         | 8              | 12              | 16 | $\overline{11}$ |   |
|                         | 17                       | 12    | 8              | 8           | 3              | $11\,$         | 8               | 12 | 16              |   |
| <u>14</u>               | 8                        | 17    | 12             | 8           | 8              | 3              | 11              | 8  | $\frac{12}{8}$  |   |
| L5                      | 19                       | 8     | 17             | 12          | 8              | 8              | 3               | 11 |                 |   |
| 16 <sub>1</sub>         | 17                       | 19    | 8              | 17          | 12             | 8              | 8               | 3  | $\frac{11}{3}$  |   |
| 17                      | $\overline{6}$           | 17    | 19             | 8           | 17             | 12             | 8               | 8  |                 |   |
| L8                      | 13                       | 6     | 17             | 19          | 8              | 17             | 12              | 8  | $\frac{1}{8}$   |   |
| <u>19</u>               | 4                        | 13    | 6              | 17          | 19             | 8              | 17              | 12 | 8               |   |
| 20                      | 9                        | 4     | 13             | 6           | 17             | 19             | 8               | 17 | 12              |   |
| $\mathbf{u}$            | 19                       | 9     | $\overline{4}$ | 13          | 6              | 17             | 19              | 8  | $\frac{17}{8}$  |   |
| $\overline{2}$          | $\overline{\mathbf{5}}$  | 19    | 9              | 4           | 13             | $\overline{6}$ | 17              | 19 |                 |   |
| 23                      | 18                       | 5     | 19             | 9           | 4              | 13             | 6               | 17 | 19              |   |
|                         | 4.4                      | 4.0   | è              | 40          | $\overline{a}$ | $\overline{a}$ | $\overline{10}$ |    | $\overline{4}$  |   |
|                         | 4<br>$\vert \cdot \vert$ | Лист1 | Лист2          | $\bigoplus$ |                |                |                 |    |                 |   |

Рис. 10. Фрагмент таблицы с подготовкой к расчету АКФ

| ĸ                  |                                                                                            | M | N | О          | P          | O        | R       | s                |  |
|--------------------|--------------------------------------------------------------------------------------------|---|---|------------|------------|----------|---------|------------------|--|
|                    |                                                                                            |   |   |            |            |          |         |                  |  |
|                    | Столбец 1. толбец 2. толбец 3. толбец 4. толбец 5. толбец 6. толбец 7. толбец 8. толбец 4. |   |   |            |            |          |         |                  |  |
| Столбец 1          |                                                                                            |   |   |            |            |          |         |                  |  |
| Столбец 2 0,018094 |                                                                                            |   |   |            |            |          |         |                  |  |
|                    | Столбец 3 0,041684 0,020447                                                                |   |   |            |            |          |         |                  |  |
|                    | Столбец 4 -0,03497 0,038292 0,021833                                                       |   |   |            |            |          |         |                  |  |
|                    | Столбец 5 0,023089 -0,04027 0,039997 0,018986                                              |   |   |            |            |          |         |                  |  |
|                    | Столбец ( -0,01662 0,026263 -0,04178 0,042227                                              |   |   |            | 0,022464   |          |         |                  |  |
|                    | Столбец 1 0,014916 -0,02179 0,027808                                                       |   |   | $-0,04467$ | 0,03956    | 0,026018 |         |                  |  |
|                    | Столбец & 0,047873 0,010006 -0,01963 0,024559                                              |   |   |            | $-0.04989$ | 0,042414 | 0,02103 |                  |  |
|                    | Столбец 9 0,069587 0,046229 0,010595 -0,02068 0,023451 -0,04876                            |   |   |            |            |          |         | 0.04144 0.019341 |  |
|                    |                                                                                            |   |   |            |            |          |         |                  |  |
|                    |                                                                                            |   |   |            |            |          |         |                  |  |

Рис. 11. Результат расчета корреляции (первый столбец представляет АКФ)

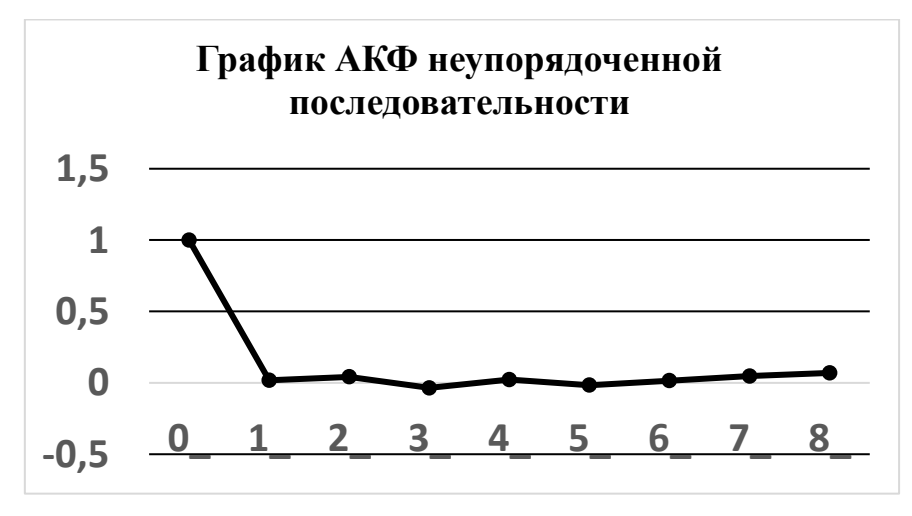

Рис. 12. АКФ неупорядоченной последовательности

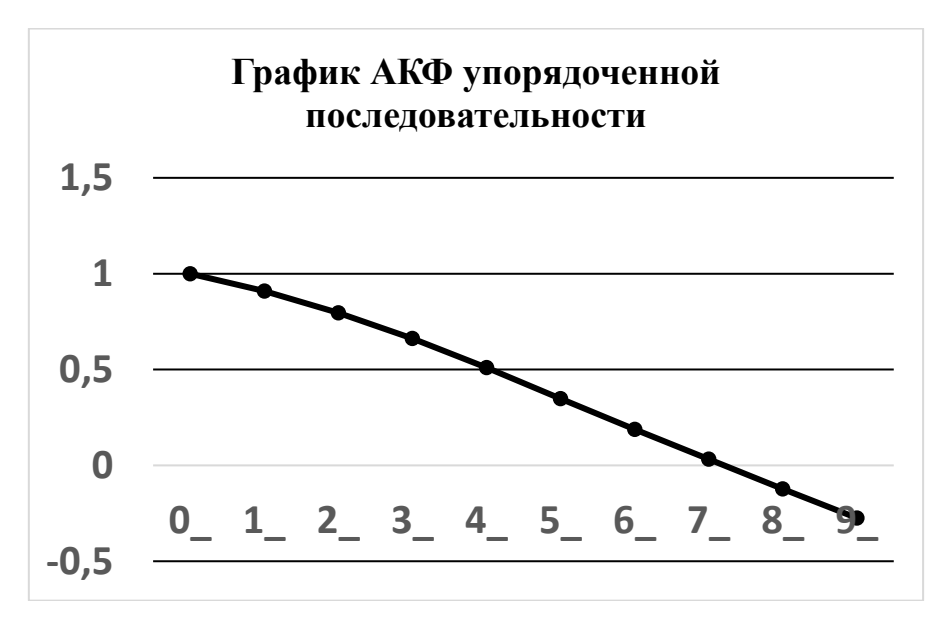

Рис. 13. График АКФ упорядоченной последовательности

# Залание

<span id="page-25-0"></span>1. С помощью программы сгенерировать и упорядочить по вариантам реализацию случайного процесса.

2. Оценить автокорреляционную функцию, построить ее график.

3. Повторить эксперимент для разных значений параметра *т* (объема БЗУ).

4. Сделать выводы о зависимости полупериода колебаний т АКФ от т.

# Варианты способов упорядочения

1. Минимизация модуля первых разностей.

2. Максимизация модуля первых разностей.

3. Минимизация мгновенных значений корреляционного момента.

4. Максимизация мгновенных значений корреляционного момента.

### Вопросы для самопроверки

1. Что такое автокорреляция?

2. В чем разница между автокорреляционным моментом и коэффициентом автокорреляции?

3. Что такое «урновая» модель?

4. Какая функция подходит для аппроксимации АКФ последовательности, упорядоченной способом минимизации модулей первых разностей?

### Рекомендуемая литература

1. Хамитов Г.П. Имитация случайных процессов / Г.П. Хамитов. — Иркутск: Изд-во Иркут. ун-та, 1983. — 184 с.

2. Гмурман В.Е. Теория вероятностей и математическая статистика: учеб. пособие для вузов / В.Е. Гмурман. — 9-е изд. — М.: Высш. шк., 2003. — 479 с.

# Лабораторная работа № 5

<span id="page-26-0"></span>Предназначена для изучения моделирования рандомизированного взаимодействия процессов спроса и предложения на однопродуктовом рынке («Паутинная модель»).

#### Паутинообразная модель совершенной конкуренции

<span id="page-26-1"></span>Эта модель широко известна в теории и практике экономического моделирования, используется в основном для учебных целей, позволяет ввести ряд основных понятий экономической теории и иллюстрировать такие основные тенденции динамики рынка «чистой» конкуренции, как зоны спроса и предложения, их связь с тенденцией установления стационарного равновесия. Модель описывается системой уравнений, полученных из упрощенного описания наблюдаемых взаимосвязей между ценой на рассматриваемый товар (Pr), количеством спроса на него  $(D)$  и количеством предложения  $(S)$ .

Законы спроса и предложения для дискретного времени  $t = 0, 1, 2, 3, ...$ записанные в линейном приближении, имеют вид

$$
D(t) = aPr(t) + \lambda;
$$
 (1)

$$
S(t) = bPr(t-1) + \beta;
$$
\n(2)

$$
D(t) = S(t),\tag{3}
$$

где  $a, \lambda, b, \beta$  – const,  $a < 0, \lambda > 0, b > 0, \beta > 0$ .

Уравнения системы (1) и (2) показывают, что величина предложения на произвольный товар прямо пропорциональна, а величина спроса обратно пропорциональна цене на этот товар. Авторы модели утверждают, что цена на рынке служит первичным источником информации, т.е.  $Pr$  — причина,  $S$  — следствие.

Уравнение (2) соответствует стабильным экономическим условиям, при которых цена на товар в момент *t* определяется предшествующими затратами на производство этого товара.

В паутинообразной модели предполагается также, что весь предложенный на рынке товар реализуется полностью. Это условие отражено уравнением системы  $(3)$ .

Величины Pr, D, S образуют три взаимосвязанные последовательности, которые сходятся при некоторой, называемой «равновесная», цене Pr\*.

Показано, что равновесие в модели (1)-(3) действительно достигается при условии  $\left|\frac{b}{a}\right|$  < 1 и не достигается при условии  $\left|\frac{b}{a}\right|$  > 1.

В первом случае последовательность  $P(t)$  принимает вид

$$
Pr(t)=(b/a)^{t}(Pr_0 - Pr^*) + Pr^*,
$$
\n(4)

где  $P_0 = P(0)$  — цена товара в начальный момент времени. Отсюда, при

 $\left|\frac{b}{a}\right|$  < 1,  $\lim_{t\to\infty} Pr(t) = Pr^*$ , т.е. последовательность действительно сходится к равновесной цене  $Pr^*$ .

Отмечено, что равновесие достигается и при  $\left|\frac{b}{a}\right| < 1$ , если заменить уравнение (2) уравнением

$$
S(t) = a \Pr(t+1) + \beta ,
$$

т.е., если рассматривать количество предложения в момент *t* в качестве причины, влекущей за собой в следующий момент  $t + 1$  установление на рынке цены  $P(t + 1)$ . В этом случае цена определяется не только и не столько предшествующими затратами на производство товара, сколько суммой сложившихся к данному моменту конъюнктурных условий.

Новая система уравнений имеет вид:

$$
D(t) = a \Pr(t) + \lambda; \tag{5}
$$

$$
S(t) = b \Pr(t+1) + \beta; \tag{6}
$$

$$
D(t) = S(t) \tag{7}
$$

В данном случае последовательность  $P(t)$  определяется следующим образом:

$$
Pr(t) = (a/b)(Pr_0 - Pr^*) + Pr^*.
$$
 (8)

Обобщая модели (1)–(3) и (5)–(7) и введя множитель  $\delta = \pm 1$ , можно записать

$$
Pr(t) = (a/b)^{\delta t} (Pr_o - Pr^*) + Pr^*.
$$
\n(9)

Знак б выбирается так, чтобы обеспечить условие  $\frac{\lim}{t \to \infty} Pr_t = Pr^*$ .

При  $\delta = 1$  уравнение (9) соответствует системе (1)–(3), при  $\delta = -1$  — системе  $(5)–(7)$ .

Уравнение (10) описывает тенденцию к установлению равновесия на рынке «чистой» конкуренции как при  $\left|\frac{b}{a}\right| > 1$ , так и при  $\left|\frac{b}{a}\right| < 1$ . При смене знака  $\delta$  на противоположный можно от одного варианта модели перейти к альтернативному. Это удобно при рассмотрении переходных процессов в экономике.

Модель (9) проста и наглядна, дает общее представление о динамике цен, спроса и предложения, позволяет имитировать ситуации на рынке как в условиях стабильной, так и нестабильной экономической обстановки, а следовательно, появляется возможность учета ажиотажных ситуаций.

Условие полной реализации товаров на рынке вносит определенное ограничение, которое хотелось бы снять с модели и тем самым сделать эту модель более универсальной.

 $27$ 

Кроме того, линейные функции спроса и предложения, введенные для простоты, могут быть заменены, например, на экспоненциальные:

$$
S(t) = be^{Pr(t)} + \beta.
$$

Это не противоречит общим закономерностям изменения спроса и предложения в зависимости от уровня цен. Тогда цену на рынке в любой момент времени можно определить по формуле

$$
Pr(t) = \ln\left(\frac{a}{b}\right)^{\delta t} \left(e^{Pr_0} - e^{P^*}\right) + e^{P^*}].
$$
 (10)

В общем виде можно предложить следующую функцию цены:

$$
Pr(t) = \Psi^{-1} \big[ (a/b)^{\delta t} \big( \Psi(Pr_0) - \Psi(Pr^*) \big) + \Psi(Pr^*) \big], \tag{11}
$$

где  $\psi$  — закон изменения спроса и предложения в зависимости от изменения уровня цен. Здесь условия сходимости аналогичны условиям, полученным в модели (9).

Из базовой паутинообразной модели можно получить три ее разновидности: вероятностную, модель с обучением и модель с запасами.

В вероятностную модель включаются три случайные функции с заданным законом распределения, постоянным математическим ожиданием и конечной дисперсией  $Z(t)$ ,  $V(t)$ ,  $G(t)$ . Тогда уравнения функционирования будут иметь следующий вид:

$$
D(t) = a \Pr(t) + \lambda + Z(t), \quad a < 0; \tag{12}
$$

$$
S(t) = b \Pr(t) + \beta + V(t), \ \ b > 0. \tag{13}
$$

Условие локального равновесия рынка следующее:

$$
S(t) = D(t) + G(t). \tag{14}
$$

Функции носят случайный характер из-за учета, например:

- непостоянных погодных условий (если рассматривается сельскохозяйственная продукция);

- колебаний технологии;

- изменения эффективности производственного процесса и т.п.

Условие локального равновесия рынка (14) означает совпадение спроса и предложения с точностью до значения случайной функции G(t).

Во втором варианте — модели с обучением — поставщиком ведется учет тенденции изменения цены на производимую им продукцию. Тогда план выпуска на очередной *t*-й момент времени будет ориентирован на ожидаемую цену, равную разности

$$
Pr(t-1)-\rho\Delta Pr(t-2),
$$

где

$$
\Delta Pr = Pr(t-1) \cdot Pr(t-2), \, \rho - const \, (0 \le \rho \le 1),
$$

характеризующая значение, которое поставщики придают наблюдаемым колебаниям цен. Уравнение в этом случае принимает вид

$$
S(t) = b(\Pr(t-1) - \rho \Delta \Pr(t-2)) + \beta + V(t).
$$

Третий вариант — модель с запасами — включает дополнительную группу участников рыночного механизма, которых называют коммерсантами. Они держат запасы и организуют торговлю. Рассмотрим детерминированный вариант схемы.

Пусть  $Q(t)$  — уровень запаса к концу *t*-го момента времени и

$$
\Delta Q(t) = Q(t) - Q(t-1) = S(t) - D(t).
$$

Устанавливая цену на текущий момент времени, коммерсанты повышают ее относительно цены в предыдущий момент, если в течение последнего запасы уменьшились, и понижают в противном случае. При этом изменения цен пропорциональны колебаниям запасов.

 $T$ огда  $Pr(t) = Pr(t-1) - \omega$ , где  $\omega$  — положительная *const*.

<span id="page-29-0"></span>Предложенная модель дает представление о внешней стороне рассматриваемого явления (установление равновесной цены на рынке товаров), выявляет формальные условия для установления равновесия системы.

#### Примеры выполнения задания

1. Модель «Предложение рождает спрос» (1)-(3). Пример установления равновесной цены при  $\left|\frac{b}{a}\right| < 1$  (рис. 14, 15, табл. 3, 4).

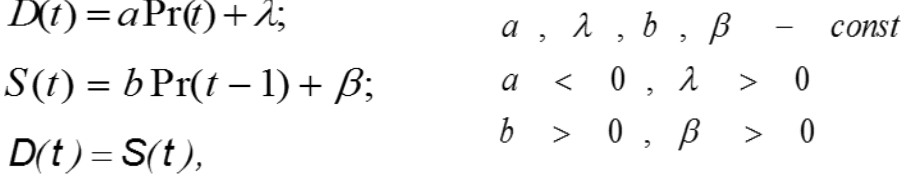

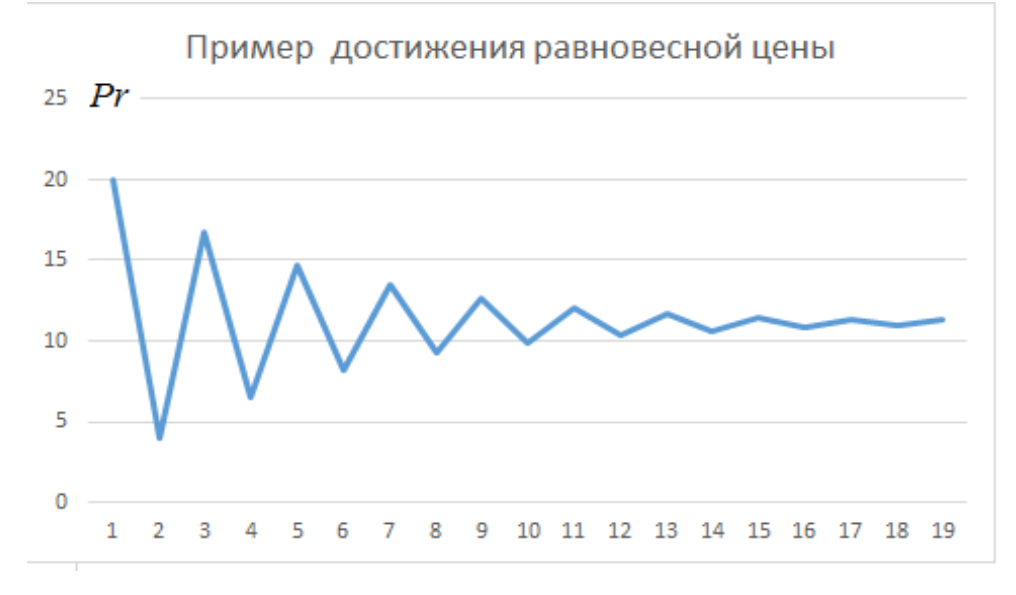

Рис. 14. Установление равновесия

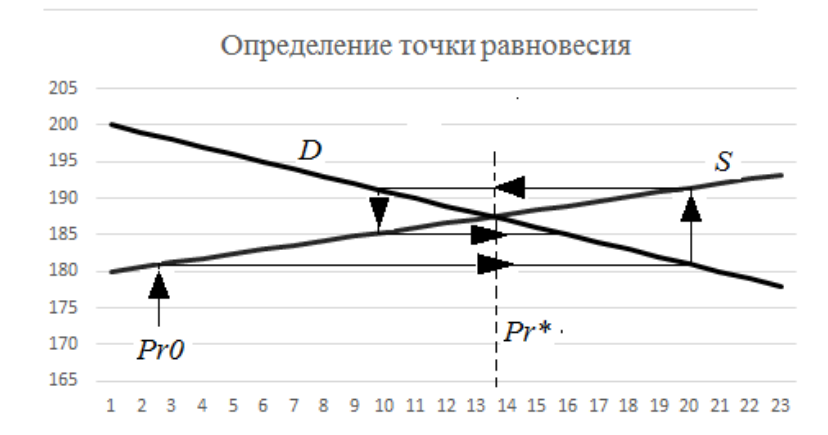

Рис. 15. «Плетение паутины» от периферии к центру

Таблица 3

### Параметры и переменные эксперимента

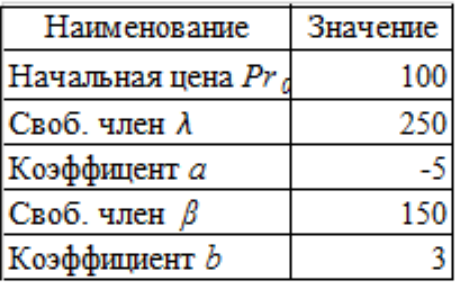

Таблица 4

# Расчет равновесной цены

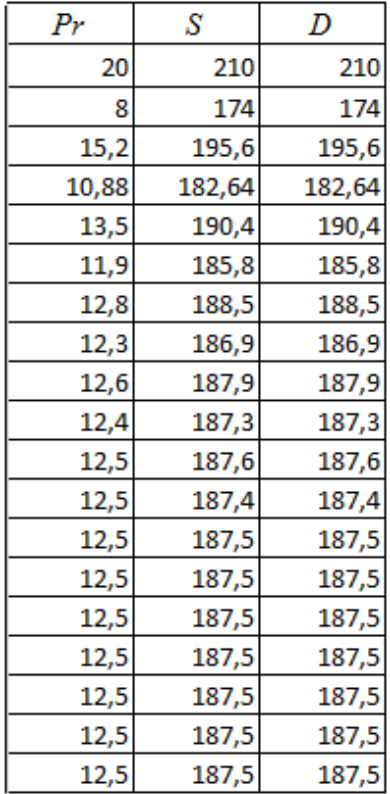

*Пример недостижения равновесной цены*при |  $\frac{b}{a}$  > 1) (табл. 5, 6, рис. 16, 17).

Таблица 5

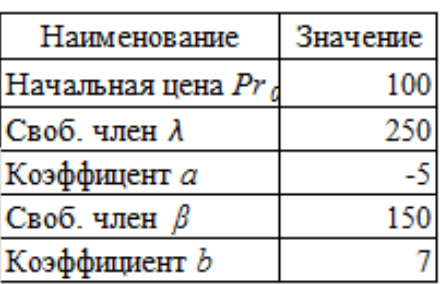

# Параметры и переменные эксперимента

Таблица 6

# Расчет равновесной цены

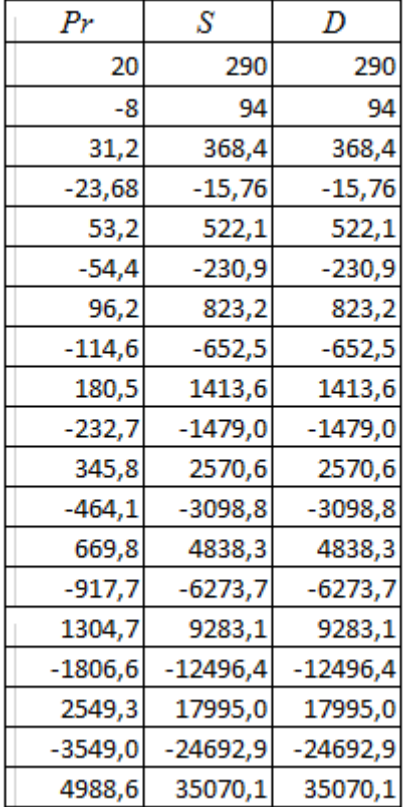

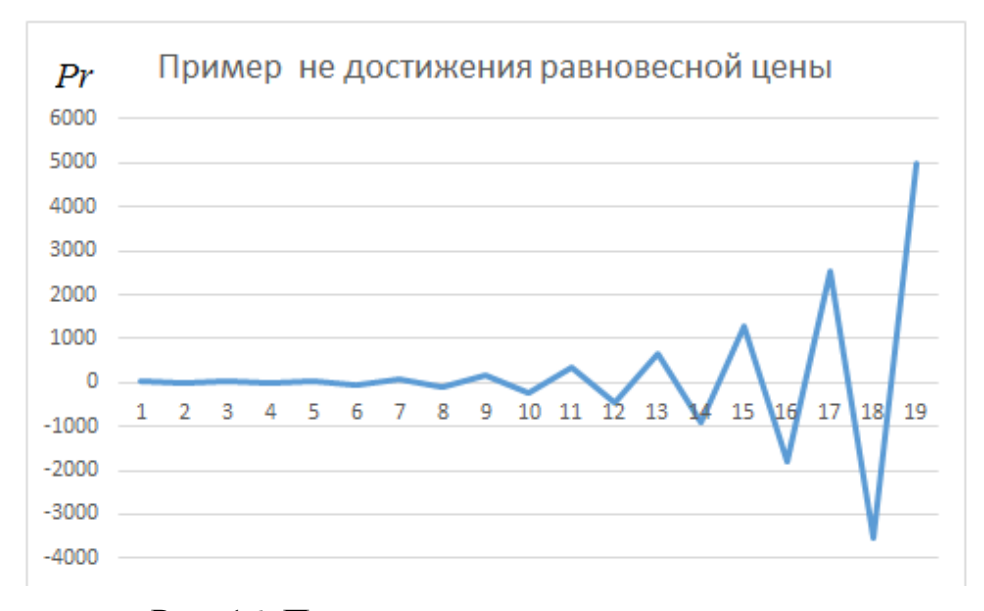

Рис. 16. Процесс не достижения равновесия

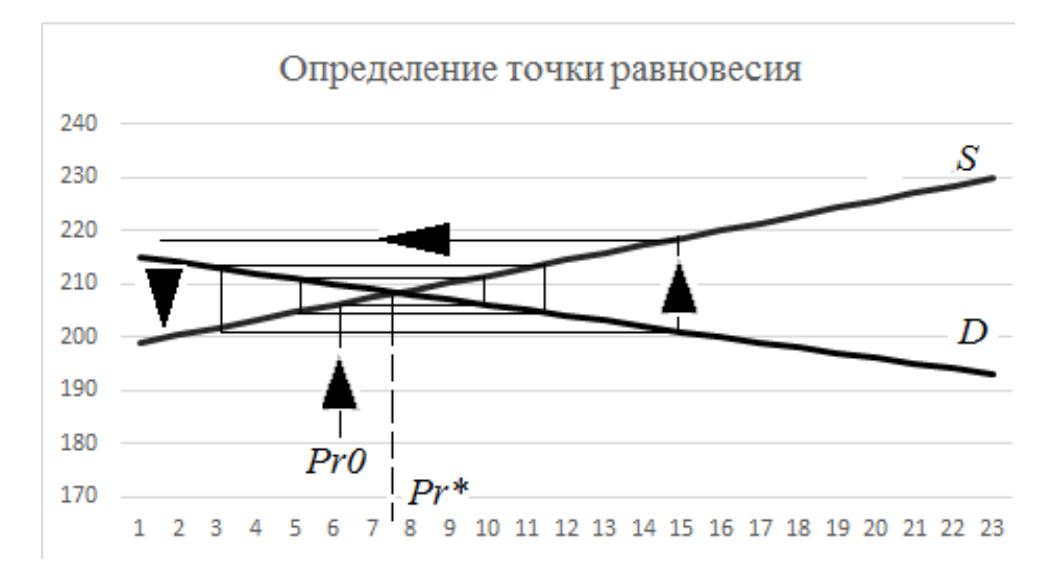

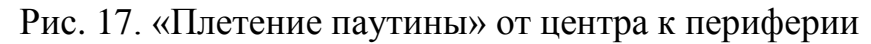

2. *Модель «Спрос рождает предложение»* (5)–(7):

 $a$ ,  $\lambda$ ,  $b$ ,  $\beta$  $\equiv$  $D(t) = a Pr(t) + \lambda$ ;  $const$  $a \sim 0$ ,  $\lambda >$  $S(t) = b \Pr(t+1) + \beta;$  $\theta$  $b > 0$ ,  $\beta > 0$  $D(t) = S(t)$ 

*Пример недостижения равновесной цены при* |  $\left| \frac{b}{a} \right|$  < 1 (рис. 18, 19, табл. 7, 8).

# Параметры и переменные эксперимента

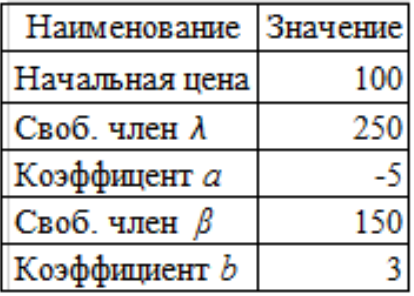

# Таблица 8

# Расчет равновесной цены

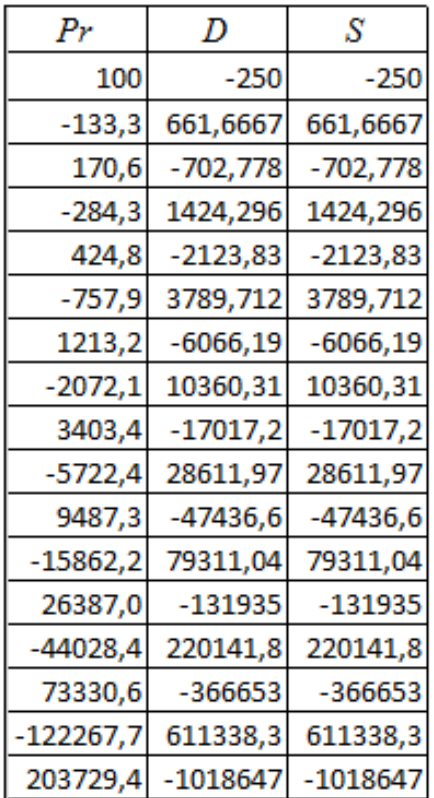

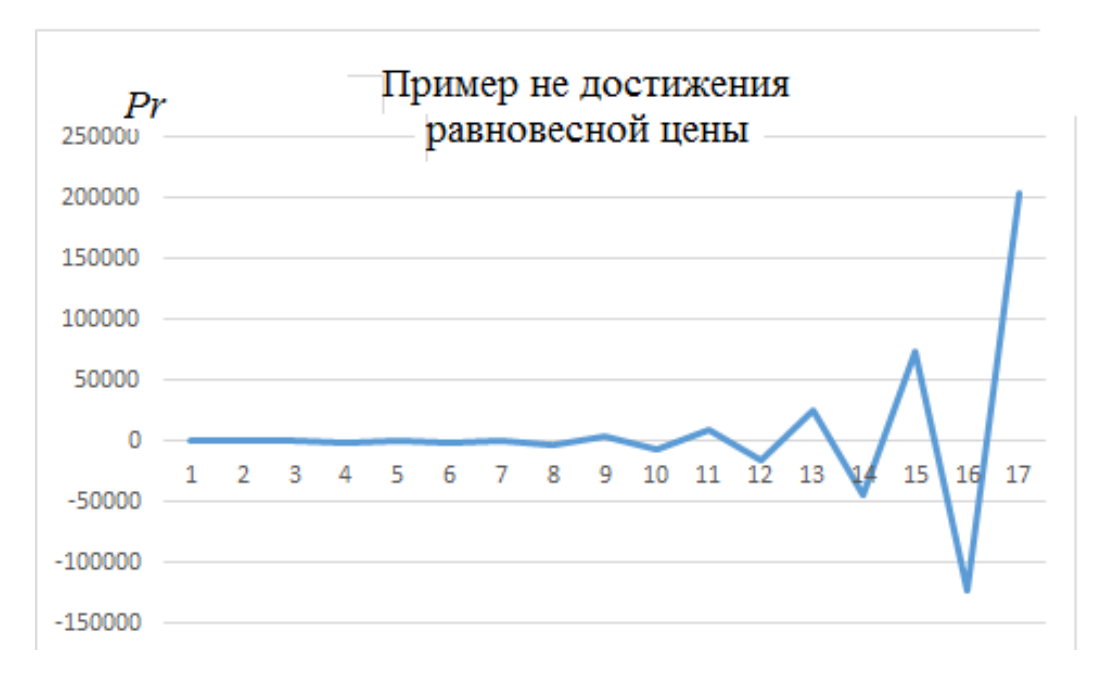

Рис. 18. Процесс недостижения равновесия

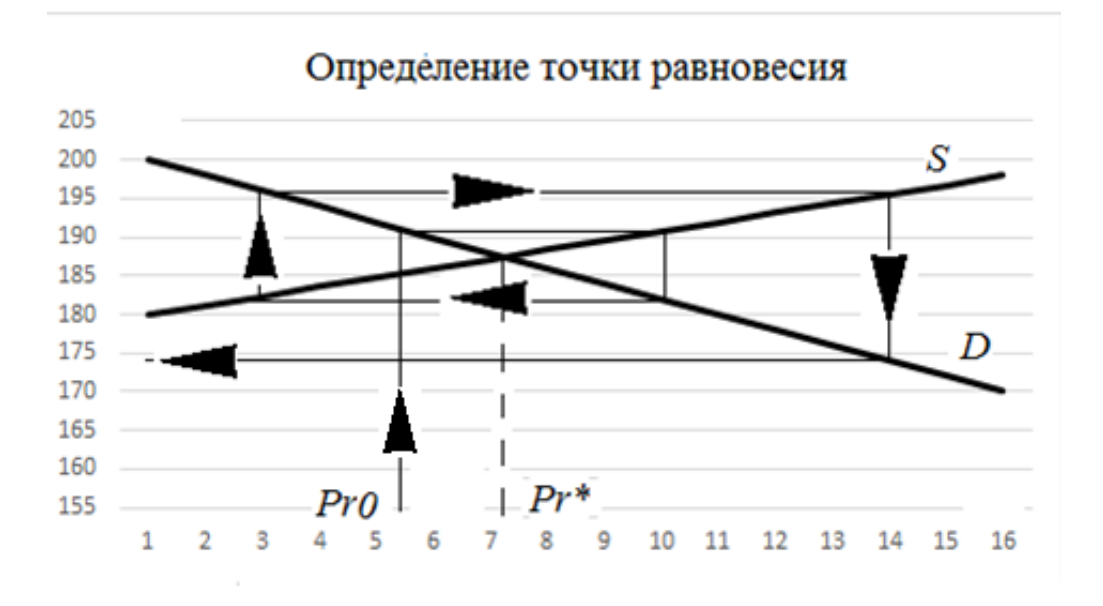

Рис. 19. «Плетение паутины» от центра к периферии

#### **Задание**

<span id="page-34-0"></span>1. Сформировать процесс установления равновесной цены с помощью паутинной модели с постоянными (1-й вариант) и случайными (2-й вариант) компонентами двумя способами.

2. Построить модель с запасами.

3. Построить модель с обучением.

4. Исследовать поведение функций спроса и предложения с учетом различных соотношений параметров.

5. Сделать выводы, оформить отчет в Word.

### *Вопросы для самопроверки*

1. Сформулируйте закон спроса.

2. Сформулируйте закон предложения.

3. Почему эта модель называется «паутинной»?

4. Какое условие необходимо для схождения последовательности цены к равновесной?

5. Какие виды модели «Спрос-предложение» вы знаете?

### *Рекомендуемая литература*

1. Фролова Т.А. Микроэкономика [\[Электронный ресурс\] : конспект лекций](http://www.aup.ru/books/m174/) **/** Т.А. Фролова. — Таганрог : ТРТУ, 2006. — Режим доступа: [http://www.aup.ru/](http://www.aup.ru/books/m174) [books/m174.](http://www.aup.ru/books/m174)

2. Аллен Р. Математическая экономия / Р. Аллен. — М. : Наука, 1963. — 670 с.

# Лабораторная работа № 6

<span id="page-36-1"></span><span id="page-36-0"></span>Предназначена для изучения работы системы массового обслуживания с помощью имитационного моделирования.

### Краткие теоретические сведения о СМО

Системы массового обслуживания (СМО) — класс математических схем, применяемый для формализации процессов функционирования систем на основе процессов обслуживания.

В качестве процесса обслуживания могут быть процессы функционирования:

- экономических:

- производственных;

- технических и других систем.

Характерным для работы таких объектов является случайное появление заявок (требований) на обслуживание и завершение обслуживания в случайные моменты времени.

СМО — это системы, предназначенные для обслуживания (обработки) потока заявок (решаемых задач) с помощью совокупности устройств (обслуживающих аппаратов, ОА).

ОА — статические объекты или ресурсы. Такими объектами могут быть РС, его отдельные устройства, внешние устройства и т.п. Так как обработка данных может выполняться как аппаратными, так и программными средствами, то программные средства также относят к ресурсам.

Элементы динамического типа - это заявки или транзакты (задачи, решаемые в  $BC$ ).

Функционирование СМО — это процесс прохождения заявок через ОА. ОА может быть в состоянии «занято» (если заявка вошла в ОА на обслуживание) или «свободно».

ОА характеризуется длиной очереди заявок к нему. Заявка характеризуется состояниями:

- «на обслуживании» (если она занимает ОА);

- «в ожидании» (если она находится в очереди).

Дисииплина обслуживания — правило, по которому заявки поступают из очереди на обслуживание в ОА. Наиболее распространенными дисциплинами являются:

 $-$  FIFO (first input — first output, т.е. «первым пришел — первым обслу- $X$  (H)  $)$ :

- LIFO (last input — first output, т.е. «первым пришел — последним обслужен»).

Приоритет — это преимущества на обслуживание одной заявки перед другими. Если все заявки имеют одинаковый приоритет, то система называется системой без приоритета.

Приоритеты могут быть динамическими и статическими в зависимости от того, возможно или нет изменение приоритетов в процессе выполнения задачи.

Любое изменение в состоянии системы является событием. Считается, что события происходят мгновенно в дискретные моменты времени.

СМО могут быть одно- и многоканальными в зависимости от числа параллельно работающих каналов.

Замкнутые СМО — это системы, в которых циркулирует постоянное число заявок.

Принципиальная схема имитации СМО представлена на рис. 20.

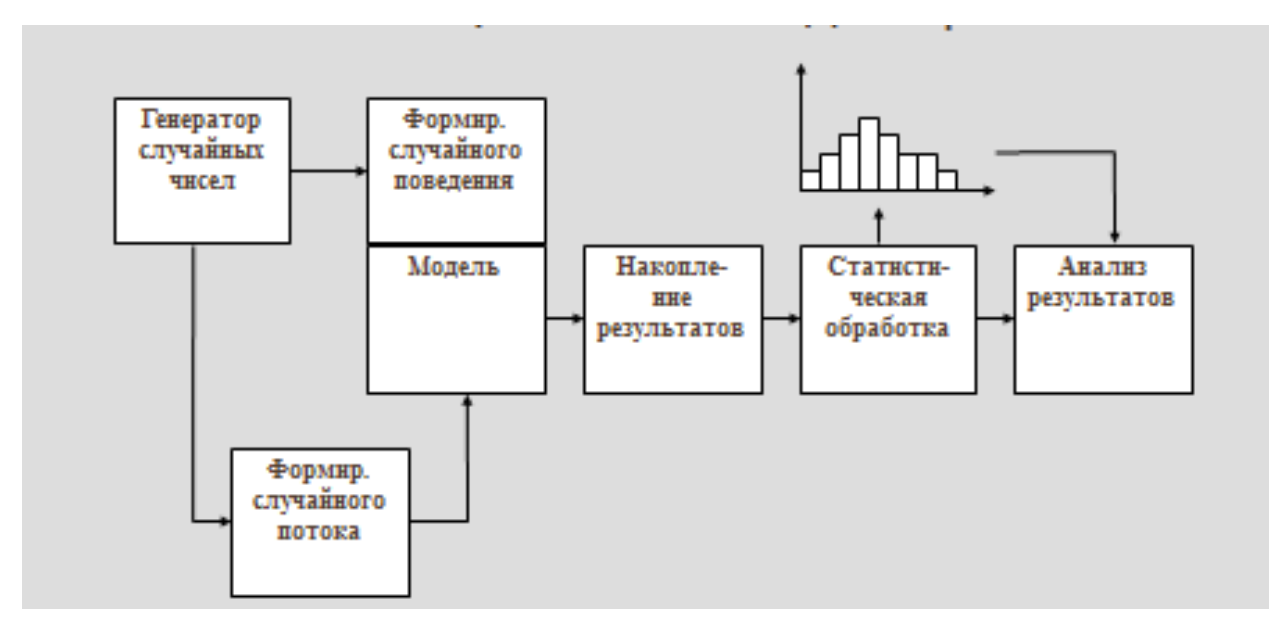

Рис. 20. Схема имитации СМО

Модель СМО любой сложности можно построить из четырех типов моделей:

- источников заявок:

- устройств;

- памятей:

 $-$  V3Л0В.

Модель источника входного потока заявок (генератор заявок) — это алгоритм, по которому вычисляются моменты появления заявок.

Модель устройства — это алгоритм выработки значений интервалов (времени) обслуживания заявки в данном устройстве. Чаще всего это алгоритм выработки значений случайной величины, распределенной по заданному ЗРВ.

Модель памяти — это алгоритм, определяющий объем памяти, необходимый для обслуживания заявки. Обычно объем памяти определяется как реализация случайной величины, причем закон распределения и его параметры зависят от типа заявки.

Имитационная модель СМО представляет собой алгоритм, состоящий из упорядоченных обращений к моделям элементов. Последовательность обращений определяется свойствами моделируемой системы и режимом ее функционирования.

В процессе имитации в модели происходит изменение дискретного времени. Время изменяется после того, как заканчивается имитация очередной группы событий, относящихся к текущему моменту времени.

В процессе имитации происходит накопление данных. Процесс имитации заканчивается, когда текущее время превысит заданный отрезок времени моделирования или, когда входные источники выработают заданное количество заявок

Организация имитационного моделирования будет заключаться в определении происходящих в системе событий и их привязки к моментам дискретного времени и элементам системы.

Математическая модель системы представляет собой программу, включающую ряд подпрограмм. Ряд основных подпрограмм обеспечивает генерацию и продвижение заявок по системе. Исполнение такой программы по отношению к конкретной заявке выявляет ее маршрут и времена прохождения этапов маршрута.

Поведение заявки в системе не является независимым, оно обусловливается событиями, в которых фигурируют также другие заявки. Поэтому процесс имитации должен отображать хронологию событий в последовательности, имеющей место в реальной системе.

Существуют две проблемы организации моделирования:

1. Процессы в реальной системе зависят от времени, т.е. необходимо создавать аналог системного времени в модели и соотносить все процессы в зависимости от него.

2. В реальной системе информационные процессы протекают параллельно. В модели это реализовать невозможно, поэтому параллельные процессы надо имитировать как последовательные, обеспечивая при этом все причинно-следственные связи реальной системы.

Существуют два способа реализации имитационного моделирования:

1. Потактовое моделирование.

2. Событийное моделирование.

Потактовое моделирование

Расчет всей системы выполняется через некоторый достаточно малый интервал времени (такт). Выполняется последовательный анализ всех блоков модели в момент времени по известному состоянию в момент времени t.

Новое состояние модели рассчитывается по алгоритмам модели с учетом статистики поведения. На каждом такте моделирования следует обратиться ко всем моделям и проверить состояние данной модели в новый момент времени. Если такт моделирования выбран слишком большим, то можно пропустить какие-либо события, поэтому такт выбирается очень малым.

Недостатки потактового моделирования:

- необходимо выбирать очень маленький шаг:

- требуется обращение ко всем моделям, независимо от того, произошли там события или нет (большие вычислительные затраты).

Достоинство — простота программной реализации.

#### Событийное моделирование

Событийное моделирование за счет некоторого усложнения алгоритма программы позволяет обойти недостатки потактового моделирования.

Для соблюдения правильной хронологии событий при имитации все события, которые в данный момент модельного времени уже известны (или их можно предвидеть), упорядочиваются по времени их наступления и оформляются в виде списка — списка будущих событий (СБС).

Элементами списка являются имена или ссылки на имена заявок, с которыми связаны данные события.

Иногда выделяют отдельно начало этого списка, куда относят события, которые должны произойти в текущий момент времени. Этот список называется списком текущих событий (СТС).

Исполнение программы на каждом очередном шаге моделирования (новом моменте модельного времени) будет начинаться с выбора события из СТС и связанной с этим событием заявки, например, заявка А. Программа должна выполнять все действия с этой заявкой, пока заявка не задержится, например, в очереди или в обслуживающем аппарате.

После того как программа прерывает имитацию прохождения заявкой  $A$ , она переходит к обработке очередного события из СТС.

Пусть это событие связано с заявкой В. Программа исполняется, начиная с того оператора, который определил задержку заявки В, и доходит до такого оператора, который означает новую задержку заявки В.

Если эта задержка происходит, например, из-за обслуживания в некотором устройстве, то тогда определяется длительность обслуживания, момент времени, в который это обслуживание закончится. Далее ссылка на заявку В включается в СБС с указанием времени свершения этого будущего события - окончания обслуживания заявки В в устройстве.

Выбирается очередной элемент из СТС и имитируется продвижение новой заявки.

После того как все события текущего времени  $t_i$  исчерпываются, модельное время увеличивается до величины  $t_i + 1$ , равной времени ближайшего события, и тогда заявки для момента  $t_i + 1$  будут новыми элементами списка СТС.

Моделирование, учитывающее место и время событий, называется событийным.

Достоинством его по сравнению с потактовым моделированием является значительное сокращение вычислительных затрат.

Основные приниипы работы имитационного моделирования:

1. Исходные данные для имитационного моделирования:

- сведения о структуре системы (состав, связи);

- сведения о дисциплинах обслуживания в каждом ОА;

- значения параметров ОА;

- значения параметров входных потоков заявок.

2. Результат имитационного моделирования:

- пропускная способность (производительность системы) — среднее количество обслуживаемых системой заявок в единицу времени;

- вероятность обслуживания заявки (для тех систем, где заявки могут покидать систему необслуженными);

- коэффициенты загрузки оборудования для каждого ОА — отношение полезного времени обслуживания к общему времени моделирования;

- средние длины очередей к ОА.

3. Имитационная модель представляет собой алгоритм, состоящий из упорядоченных обращений к моделям элементов. Последовательность обращений определяется свойствами анализируемой системы и принципами ее функционирования.

4. Модельное время изменяется после того, как закончится имитация событий, относящихся к текущему моменту времени. Имитация заканчивается либо, когда текущее время превысит конечное время моделирования, либо, когда входные источники выработают необходимое количество заявок.

<span id="page-40-0"></span>5. Оценка результатов выполняется на основе принятия решений: по правильности выбранных параметров и структуры системы, устранению узких мест в системе, изменению дисциплины обслуживания и т.д.

### Организация программного обеспечения систем имитационного моделирования на основе СМО

Программная реализация алгоритмов моделирования и языков описания СМО обычно оформляется в виде пакетов прикладных программ (ППП) сложной структуры.

В состав программного обеспечения входят следующие компоненты:

1. Управляющий модуль (управляет обращением к подпрограммам, осуществляет ввод исходных данных, упорядочивает СБС, изменяет модельное время, осуществляет продвижение заявок).

2. Пакеты прикладных подпрограмм (исполнимые модули):

- математические модели компонентов;

- математические модели источников входных потоков:
- подпрограммы статистической обработки и т.д.
- 3. База данных системы:
- $-$  C<sub>BC</sub>:
- массивы очередей;
- числовые параметры устройств и заявок.

База данных содержит следующие основные массивы данных:

1. Массив очередей. Он содержит информацию о заявках в очереди и упорядочен по устройствам.

2. СТС и СБС упорядочены по моментам наступления событий. Их элементы — это ссылки на заявки. По ссылкам могут быть найдены адреса хранения всех сведений о самих заявках.

3. Массив заявок хранит сведения о каждой заявке:

- имя;
- $-$  тип;
- приоритет;
- время очередного события, связанного с этой заявкой.
- 4. Массив параметров элементов это:
- числовые параметры законов распределения;
- дисциплины обслуживания;
- накапливаемые суммы;
- длины очередей;
- вычисляемые характеристики.

Структурно-функциональная схема показана на рис. 21.

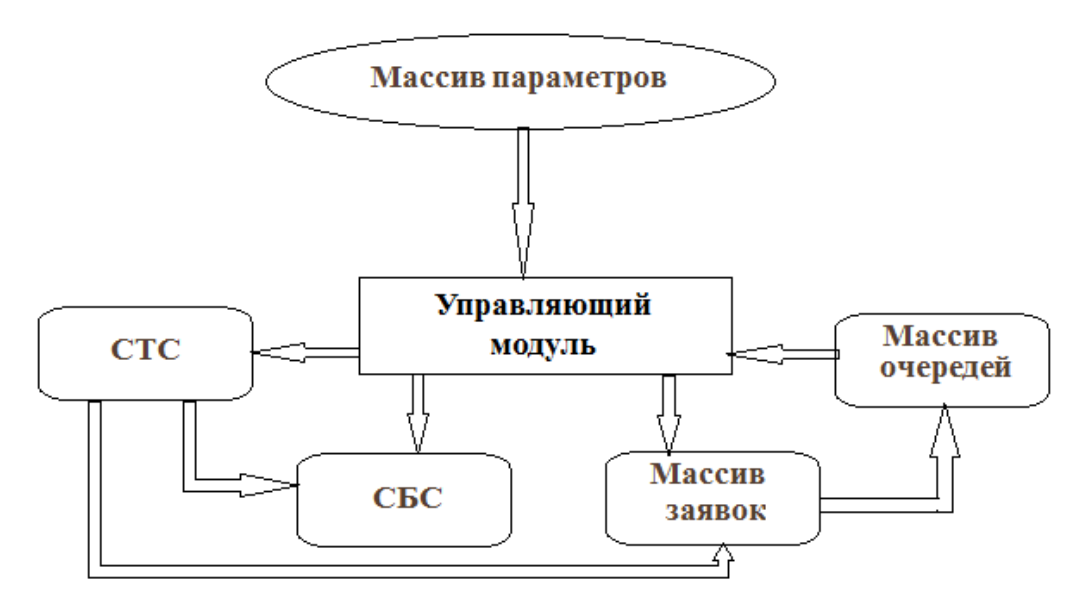

Рис. 21. Структурно-функциональная схема СМО

# <span id="page-41-0"></span>Инструкция к программе «Моделирование системы массового обслуживания»<sup>5</sup>

# Обшая характеристика

Приложение предназначено:

- 1. Для изучения систем массового обслуживания различной природы:
- с ожиданием;
- с отказами:
- с ограниченной длинной очереди и т.д.
- методами имитационного моделирования.
- 2. Выработки управленческих решений по результатам моделирования.

<sup>5</sup> Свидетельство о государственной регистрации программы для ЭВМ № 2015617433.

3. Их графической интерпретации.

Цель применения программы — имитация заданной СМО при заданных условиях функционирования:

число обслуживающих приборов;

ЗРВ входного потока заявок;

ЗРВ обслуживания заявок ОА.

### *Этапы работы*

1. *Загрузки компонент*: на экране отображается окно (рис. 22).

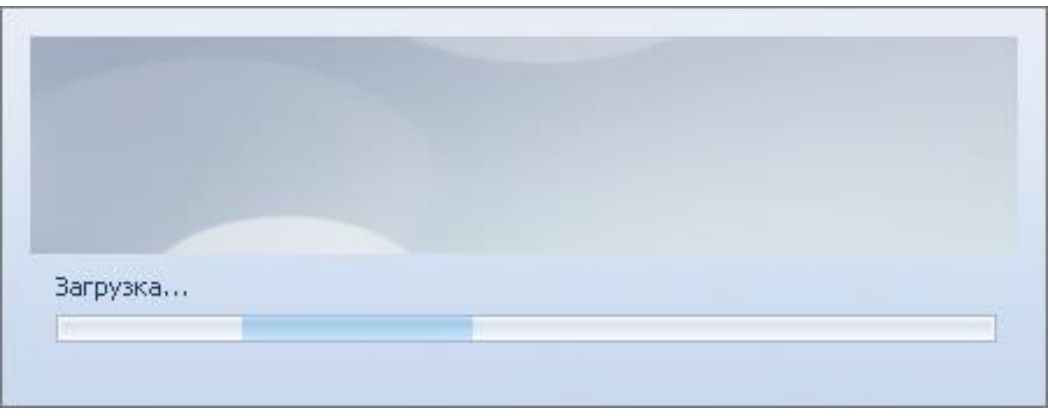

Рис. 22. Окно загрузки программы

2. Переход в рабочее окно программы (рис. 23). При первом запуске программа открывается с настроенными параметрами по умолчанию.

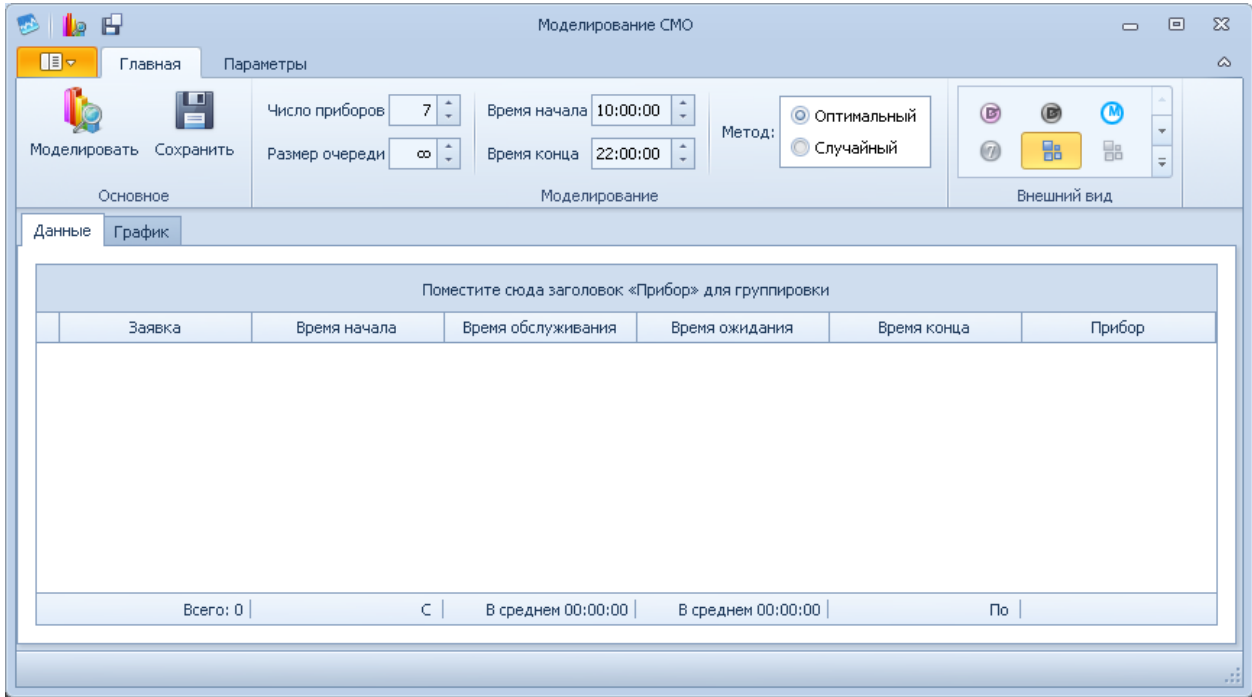

Рис. 23. Основное окно программы

3. Настройка параметров осуществляется с помощью панелей инструментов (рис. 24). Панели инструментов состоят:

- из ленты вкладок;
- панели быстрого доступа (см. панель 1 на рис. 24);
- меню (см. панель 2 на рис. 24).

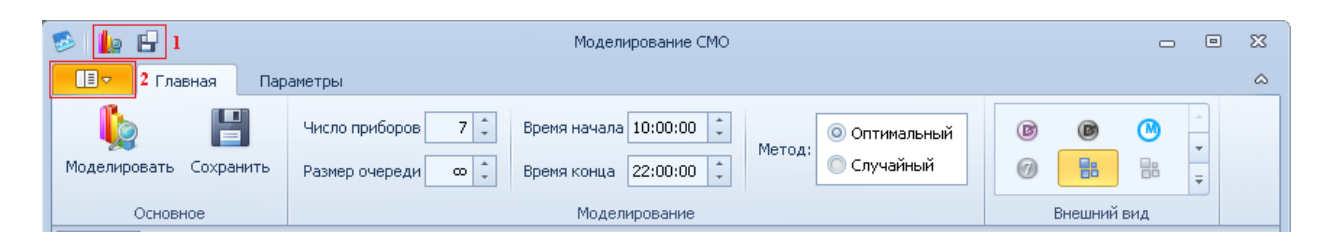

Рис. 24. Панели инструментов

Для проведения модельного эксперимента необходимо указать обязательные параметры на вкладках «Главная» в группе «Моделирование», на вкладке «Параметры».

Настройка параметров на одноименной вкладке (рис. 25) включает задание ЗРВ для входного потока заявок и ЗРВ их обслуживания.

В зависимости от выбранного вида распределения необходимо установить параметры<sup>6</sup>. Например, распределение Бирнбаума-Саундерса имеет два параметра. Для усеченного показательного распределения необходимо так же указать два параметра.

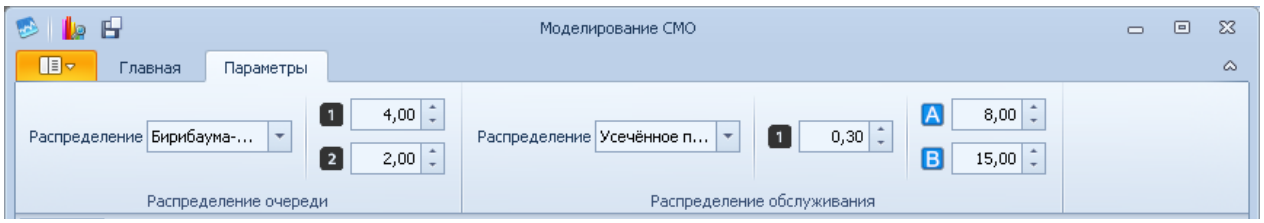

Рис. 25. Вкладка «Параметры»

Параметры на вкладке «Главная» в группе «Моделирование» задают класс модели<sup>7</sup>:

 параметр «Число приборов» может принимать значения 1–20. При моделировании этот параметр определяет варианты распределения поступающих заявок на обслуживание;

– параметр «Размер очереди» может принимать значение пусто<sup>8</sup> или любое, но не более 1000. В ходе эксперимента этот параметр определяет возможность образования очереди (ее размер). Значение «пусто» означает бесконечную

 $\overline{a}$ 

<sup>6</sup> Величины параметров должны выбираться пользователем самостоятельно в зависимости от ЗРВ и целей моделирования.

 $7$  Существует вариация СМО по длине очереди и количеству обслуживающих приборов.

<sup>8</sup> Значение «пусто» отображается знаком ∞.

очередь. В случае если размер очереди ограничен и все ОА заняты, заявка не будет обработана<sup>9</sup>;

- параметр «Метод» может принимать один из двух значений: «оптимальный» или «случайный». При моделировании по первому методу приборы для обработки загружаются равномерно. По второму методу приборы для обработки выбираются случайно. При выборе прибора для обработки сначала занимаются свободные:

- параметры «Время начала» и «Время конца» могут принимать значения в интервале 00:00:00-23:59:59. Моделирование в программе осуществляется для указанного промежутка времени<sup>10</sup>, т.е. все поступающие заявки после указанного временного интервала на обслуживание не поступают и не учитываются для оценки работы системы. В случае не корректного указания времени работы система откажет.

4. Меню программы (рис. 26) включает три основных команды моделирования:

- «Моделировать» — производить моделирование по установленным параметрам и записывать результаты в таблицу, строить диаграмму Ганта, отображающую распределение заявок между приборами;

- «Сохранить» — записывать результаты моделирования из таблицы на отдельный лист в файл Excel, который создается по умолчанию в папке приложения:

- «Сохранить как» — записать результаты моделирования (данные из таблицы) на отдельный лист в файл Excel, который выбирается пользователем.

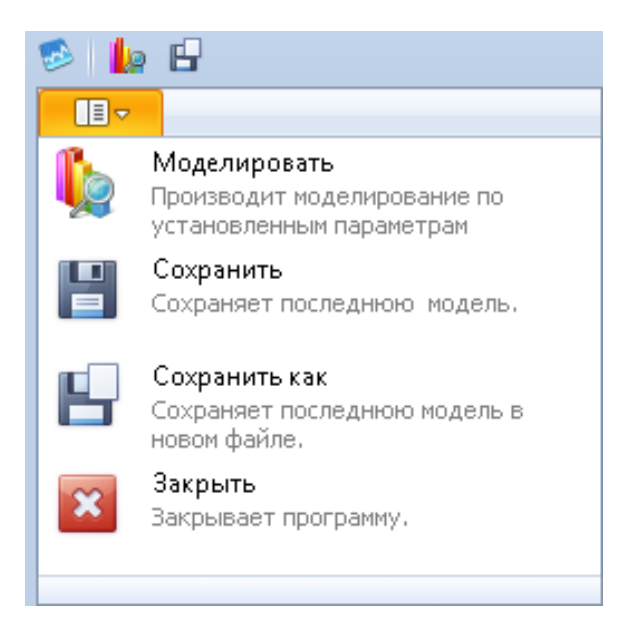

Рис. 26. Меню программы

<sup>&</sup>lt;sup>9</sup> Необработка заявки с отметкой в системе как «обработка прибором с номером  $0$ » и одинаковым временем прихода и ухода. считается отказом.

<sup>&</sup>lt;sup>10</sup> Максимальный промежуток времени работы СМО — сутки.

5. Команды меню программы и ленты вкладок можно добавить на панель быстрого доступа через контекстное меню. Расчет некоторых характеристик для таблицы с результатами настраивается автоматически (рис. 27).

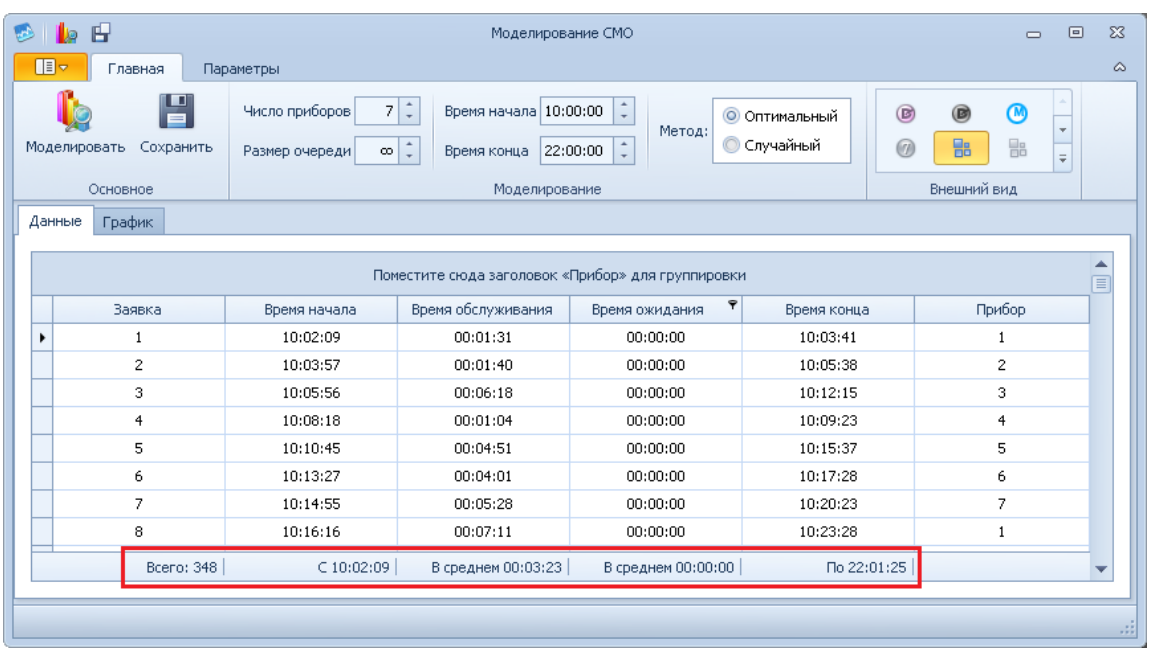

Рис. 27. Анализ результатов «Моделирования 1»

6. При группировке данных таблицы производится расчет характеристик в целом и по каждой группе (рис. 28).

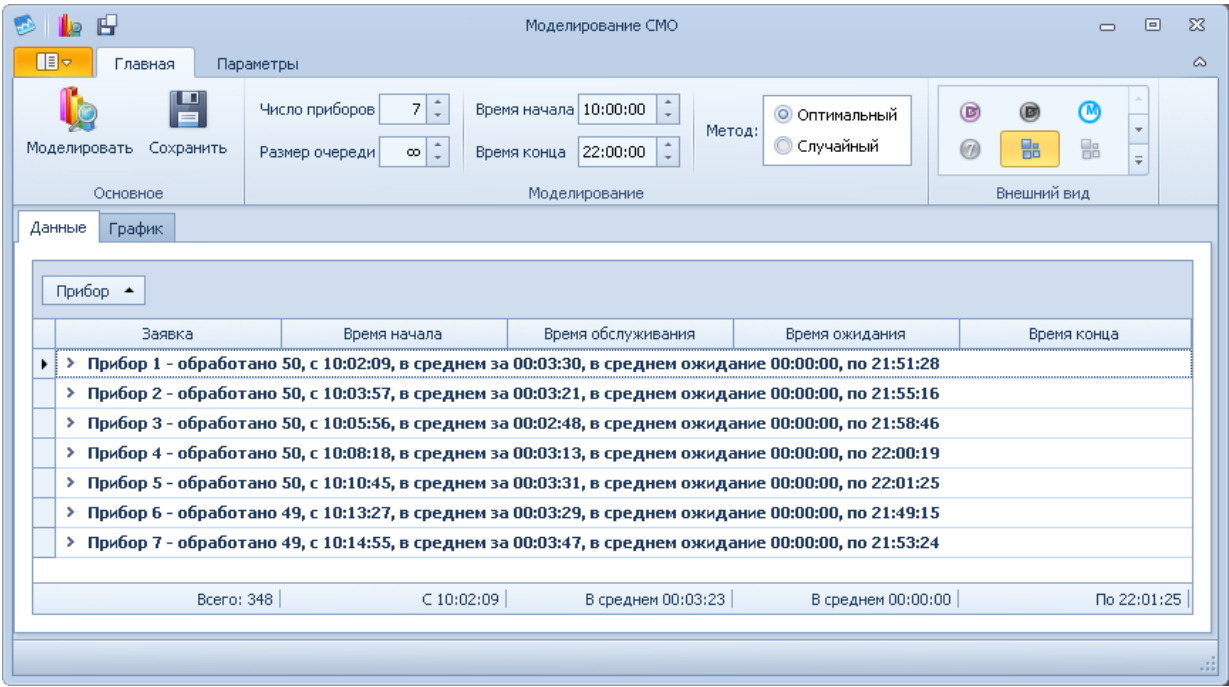

Рис. 28. Анализ результатов «Моделирования 2»

В процессе обработки заявок строится диаграмма Ганта распределения заявок между приборами за весь период моделирования (рис. 29). Представленный график масштабируется с помощью стандартных команд.

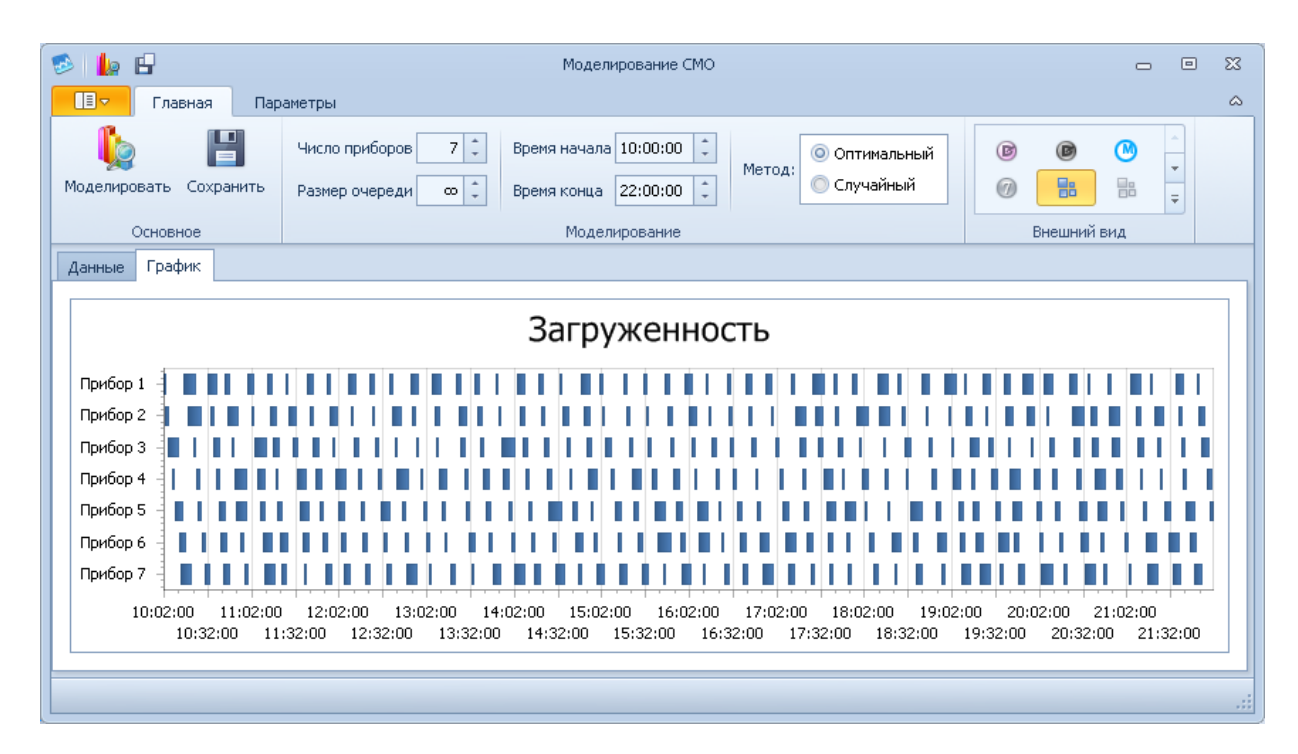

Рис. 29. Пример диаграммы Ганта

Программа сохраняет следующие настройки пользователя:

- «Внешний вид»;
- «Число приборов»;
- ЗРВ и параметры очереди;
- ЗРВ и параметры обслуживания, а также их параметры.

# *Требования программы*

1. Программа «Моделирование СМО.exe» должна располагаться в папке с требуемыми для ее работы библиотеками. Расположение папки произвольное.

2. Программа разработана с помощью языка C# на платформе .NET Framework 4.0 и должна быть установлена на компьютере.

3. Программа настраивается через конфигурационный файл «Моделирование СМО.exe.config», который должен располагаться в той же папке, что и сама программа.

<span id="page-46-0"></span>*Запуск программы*: QueuingSystem\QueuingSystem\bin\Relese\Моделирование СМО.exe.

# **Задание**

1. Построить модель СМО по заданным условиям и характеристикам (по вариантам).

2. В результате экспериментирования оценить характеристики функционирования СМО, подобрать оптимальный вариант структуры.

3. Сделать выводы.

4. Оформить результаты экспериментов в виде отчета в Word.

### *Вопросы для самопроверки*

1. Что такое СМО?

2. Какие применяются дисциплины обслуживания заявок в СМО?

3. Что такое многофазная СМО?

4. Что такое многоканальная СМО?

5. Как формируется ТБС?

6. Представьте виды СМО.

# *Рекомендуемая литература*

1. Краковский Ю.М. Имитационное моделирование : учеб. пособие / Ю.М. Краковский. — Иркутск : Изд-во ИГЭА, 2002. — 138 с.

2. Фомин Г.П. Математические методы и модели в коммерческой деятельности / Г.П. Фомин. — М. : Финансы и статистика, 2001. — 314 с.

3. Гмурман В.Е. Теория вероятностей и математическая статистика : учеб. пособие для вузов / В.Е. Гмурман. — 9-е изд. — М. : Высш. шк., 2003. — 479 с.

Учебное издание

**Кузнецова** Ирина Альфредовна

**Имитационное моделирование**

Практикум

Издается в авторской редакции

ИД № 06318 от 26.11.01.

Подписано в печать 02.10.17. Формат 60х90 1/16. Бумага офсетная. Печать трафаретная. Усл. печ. л. 3,0. Тираж 50 экз. Заказ .

> Издательство Байкальского государственного университета. 664003, г. Иркутск, ул. Ленина, 11. Отпечатано в ИПО БГУ.